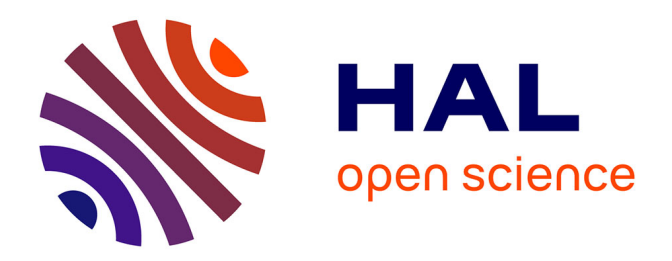

# **Intégrer une interface numérique pour accompagner un parcours de formation professionnelle. Préparation de formateurs de CFA à la Licence IUP : groupe ANFA**

Dominique Delache

## **To cite this version:**

Dominique Delache. Intégrer une interface numérique pour accompagner un parcours de formation professionnelle. Préparation de formateurs de CFA à la Licence IUP : groupe ANFA. 2006. edutice-00106275ff

## **HAL Id: edutice-00106275 <https://edutice.hal.science/edutice-00106275>**

Preprint submitted on 13 Oct 2006

**HAL** is a multi-disciplinary open access archive for the deposit and dissemination of scientific research documents, whether they are published or not. The documents may come from teaching and research institutions in France or abroad, or from public or private research centers.

L'archive ouverte pluridisciplinaire **HAL**, est destinée au dépôt et à la diffusion de documents scientifiques de niveau recherche, publiés ou non, émanant des établissements d'enseignement et de recherche français ou étrangers, des laboratoires publics ou privés.

# **PCDAI - Monographie du chantier 1 : « Formation Diplômante de formateurs de CFA**

## **Famille 1**

## **Intégrer une interface numérique pour accompagner un parcours de formation professionnelle par alternance**

## **Chantier 1**

## **Préparation de formateurs de CFA à la Licence IUP: groupe ANFA Dominique DELACHE 1**

dominique.delache@univ-lille1.fr

Tél. 03 20 43 32 11, 03 20 58 11 17

Université Lille1 (USTL) - CUEEP - Laboratoire Trigone

**Note préalable** : pour faciliter la lecture comparative avec la monographie du chantier 2 (R. Varga), j'ai ici opté pour une structuration identique. Par ailleurs, chaque fois que les propos étaient similaires j'ai simplement, pour les personnes qui n'auraient pas lu préalablement son texte, repris ses propos (notés entre guillemets et en italique)

## Introduction

Les divers chantiers du projet PCDAI, mis en place en 2005 ont été regroupés en deux sous-ensembles : d'une part, les chantiers relatifs à la réalisation d'un événement professionnel et d'autre part, l'accompagnement de formation (cas ANFA et CCCA-BTP) et plus spécifiquement la réalisation d'un mémoire professionnel (IUP Métiers de la formation) ou rapport de stage (module *Stage* de l'UFR INFOCOM à l'université Lille 3). Ce chantier, comme ceux présentés par Renata Varga et Marie-Renée Verspieren(voir monographies), se situe dans la deuxième catégorie. Si j'ai participé à la négociation avec l'organisme partenaire (ANFA<sup>2</sup>), à l'ingénierie pédagogique du parcours de formation spécifique de licence IUP « Métiers de la formation » pour des formateurs de CFA<sup>3</sup> et à la construction d'une interface numérique, au service du dispositif de formation, si j'ai accompagné les intervenants animateurs de la formation [pour la construction du dispositif, à certains moments de son animation (rencontre avec les professionnels, présentation et prise en main de la plateforme par les étudiants), ingénierie pédagogique des séances d'animation, je n'ai pas eu la responsabilité directe

1 Enseignant en sciences sociales, chargé d'enseignement en sciences de l'éducation

<sup>3</sup> CFA = Centre de Formation d'Apprentis

<sup>2</sup> Association Nationale de Formation dans l'Automobile, association de coordination des CFA de la branche « Réparation rapide Automobile »

du groupe d'étudiants. Par ailleurs, j'ai aussi, dans cette action, tenu, avec Chantal D'Halluin<sup>4</sup>, la posture du chercheur.

## 1. Du projet IUP au projet PCDAI

Lors de l'appel d'offre PCDAI, deux laboratoires (Geriico, associé à l'IUP Info-Com, Lille3 et Trigone, associé à l'institut CUEEP, Lille 1) se sont réunis pour construire un projet de recherche commun. Les deux laboratoires avaient déjà travaillé, de concert ou séparément sur la question des communications en situation médiatisée, mais jamais répondu ensemble à un appel d'offre du MRT et constitué un travail collaboratif sur la question des pratiques collaboratives. Un double enjeu de recherche puisqu'il devait concerner des situations de formations spécifiques, l'une dans le cadre des formations de l'IUP Info-Com (dont rend compte la monographie de Renata Varga) et l'autre dans le cadre du partenariat que l'IUP « métiers de la formation » avait conventionné avec deux branches professionnelles (licence IUP), qui avaient accepté d'être également partenaires du projet de recherche. Nous (IUP « métiers de la formation ») étions, alors encore en pleine négociation et construction de l'ingénierie de formation licence IUP spécifique au réseau ANFA. Ce réseau, partenaire de formation trop nouvellement impliqué, n'a pas pu être associé comme partenaire de recherche lors de notre réponse au ministère. Par contre la formation démarrant quelques mois après la phase dite préalable du projet PCDAI, nous leur avons proposé de tenter avec nous l'expérimentation avec une plate forme en construction et de ne pas utiliser la plateforme stabilisée « Accel »<sup>5</sup>) comme le groupe du réseau CCCA-BTP : ce qu'ils ont accepté immédiatement, malgré toutes les incertitudes. Ils acceptaient de nous faire confiance, et même de participer à cette co-construction, mais nous rappelaient que l'objectif premier et principal demeurait la formation professionnelle des formateurs du réseau : l'usage d'une interface venait nécessairement en seconde visée et n'était jamais, à leurs yeux, comme aux nôtres d'ailleurs, qu'un moyen facilitateur de formation et non un but en soi. C'est donc bien le dispositif de formation qui est premier et c'est la raison pour laquelle je commence par en présenter les propriétés ainsi que les caractéristiques des étudiants inscrits dans le parcours de formation.

#### **1.1. Dispositif de formation et profil du public visé**

#### **1.1.1- Propriétés du dispositif**

Le principe est le même que pour le groupe déjà présenté du CCCA-BTP.

Le texte, identique à celui de la monographie présentant le dispositif précédent, est ici reproduit (rectangle) pour ceux qui ne l'auraient pas lu.

Le dispositif licence IUP en alternance a été construit en 1994 par une équipe pédagogique d'enseignants chercheurs en Sciences de l'éducation et des professionnels du domaine de la formation (Clénet, 1998).

<sup>4</sup> Présentation en paragraphe 2.3.

<sup>5</sup> Cette plateforme, présentée dans la monographie du groupe CCCA-BTP, n'est pas présentée ici. Son usage préalable à la recherche a cependant fortement influencé la réflexion sur la construction de l'interface numérique Postnuke.

Cinq principes de fonctionnement (Leclercq, 2002) caractérisent ce parcours :

1 - deux lieux de formation : l'étudiant exerce simultanément une activité professionnelle grandeur nature et le " métier d'étudiant " durant toute la durée du cursus

2 - une amorce à la formation : une mission professionnelle négociée

3 - une activité intégratrice : le mémoire professionnel ;

4 - un processus d'accompagnement : professionnel, universitaire, entre pairs…

5 - des ressources conceptuelles et méthodologiques : des unités d'enseignement qui servent de ressources et de ferments à l'action professionnelle

L'action de formation en alternance, terrain de la recherche, est réalisée dans le cadre de partenariats avec des organisations professionnelles et s'adresse à des étudiants salariés d'une branche professionnelle. La formation hybride 6 (spécifique aux branches professionnelles) a débuté en 2000.

## **1.1.2. Caractéristiques du public visé :**

Le groupe des formateurs de l'ANFA, branche réparation automobile, a commencé sa formation en avril 2005 et la terminera en janvier 2007 (18 mois, 15 sessions en présentiel). C'était la 4<sup>ème</sup> promotion du mode hybride mais la première à avoir été confrontée à l'usage de l'interface numérique Postnuke.

Les étudiants sont des formateurs salariés dans le cadre d'un plan de formation. Ils sont dispersés sur l'ensemble du territoire français et appartiennent tous (sauf deux) à des centres de formation différents. Leur niveau de formation est hétérogène, du niveau O.P.Q. titulaires d'un CAP, BEP ou Brevet de Maîtrise dans leur spécialité (réparation automobile) (formateurs d'ateliers ou en technologie pour 14 formateurs) au niveau Ingénieur ou Doctorat (formateurs en technologie ou en enseignement général pour 2 formateurs), en passant par un BTS ou un DUT. Tous ont reçu une formation pédagogique interne au réseau ANFA et ont été habilités par l'éducation nationale à enseigner en CFA. Tous auraient pu prétendre à une Validation d'Acquis de l'Expérience pour un Deug IUP ou la licence. Ils ont, en effet, a minima trois ans d'exercice professionnel en tant que formateur, après un passé professionnel dans la branche automobile plus ou moins important pour les titulaires d'un niveau inférieur ou égal au niveau 4. La sélection d'entrée en formation dans l'IUP repose en premier lieu sur la motivation et le projet de formation, mais passe aussi par des modalités institutionnelles. Ainsi, les premiers ont été admis par le biais de la Validation d'Acquis Professionnels (VAP 85), les seconds par la Validation d'Acquis de la Formation, les derniers, de droit, par le diplôme. Tous ont, au-delà de l'obtention du diplôme, pour projet de développer leur professionnalité au sein de leur organisation, tout en gardant leurs fonctions actuelles. C'est aussi le projet de leurs associations employeurs et du réseau ANFA (financeur de la formation) qui ont conventionné avec l'université de Lille 1 ce parcours de licence.

<sup>6</sup> Définition présentée ci-dessous en paragraphe 1.2.

## **1. 2. Les éléments structurels, base de cette étude**

Dans le cas du groupe d'expérimentation, le rythme de l'alternance est particulier: dispersés dans toute la France, les étudiants se retrouvent en présentiel à raison d'une semaine sur six. La formation est, de ce fait, hybride, entre formation à distance et présentiel: d'une part, le rythme de l'alternance (activité professionnelle et universitaire) la distingue des formations traditionnelles du dispositif (alternance bihebdomadaire) ; d'autre part les sessions en présentiel comprennent des apports professionnels et universitaires, mais surtout un accompagnement, universitaire et entre pairs, de l'action en responsabilité et de l'écriture professionnelle longue.

## **1.3. Positionnement des étudiants dans le projet PCDAI**

Lors de la négociation avec le réseau ANFA et la construction du projet de licence adaptée aux formateurs, membres de ce réseau, le projet PCDAI était déjà en cours de construction. Bien qu'ils ne soient pas partenaires officiels du projet PCDAI, à la différence de l'UN. MFR et du CCCA-BTP, ils ont accepté le chalenge de l'actionrecherche, étant eux-mêmes en recherche, pour leurs formations internes sur ce type de pratiques.

Lors de la journée d'information et de sélection, les formateurs du réseau ANFA, candidats à la licence, ont rencontré, hors de notre présence, le groupe des formateurs du réseau CCCA-BTP, en fin de parcours. Ce sont ces derniers qui leur ont parlé, de la formation bien sûr et de l'intérêt qu'ils y avaient trouvé, mais aussi de la plateforme Accel dont ils avaient apprécié l'usage pour leur propre développement formatif, personnel et professionnel. Ils sont même allés en salle informatique leur montrer l'interface Accel. Ce n'est qu'ensuite que je leur ai parlé du projet PCDAI et de la proposition d'usage, à titre expérimental, d'une autre plateforme, dans laquelle il était attendu qu'ils ne soient pas seulement des « cobayes » mais d'être aussi des acteurs de sa construction. Ils ont accepté d'emblée l'enjeu.

## 2. Le projet de chantier PCDAI

## **2.1. Intérêts pour utiliser une interface numérique dans le cadre de la formation IUP**

Ce chantier portant sur un groupe entrant dans la même configuration que le groupe étudié dans la monographie précédente (CCCA-BTP), je ne reprends pas ici les caractéristiques du dispositif lui-même : ce que sont les IUP, ce qu'est le parcours IUP « Métiers de la formation », et ce qui caractérise le parcours licence en général. Le choix de construire une interface numérique spécifique a été décidée du fait de l'implication de l'équipe d'animation de la formation dans le projet de recherche PCDAI, de la nécessité de proposer, dans ce cadre, une plateforme nouvelle satisfaisant à la fois les informaticiens et les pédagogues impliqués.

## **2.2. Objectifs**

Les intentions de départ de l'équipe de recherche sont les mêmes que pour les autres chantiers, et se déclinent en quatre objectifs principaux :

*a). Optimiser l'accompagnement de la formation hybride en maintenant une liaison continue entre les acteurs du dispositif (étudiants, enseignants et accompagnants universitaires), intégrant une interface numérique dans l'animation du dispositif de formation.*

*b). Favoriser l'émergence d'une communauté d'apprentissage :* 

*- inciter les échanges entre les stagiaires par le renforcement des liens sociaux-affectifs entre les membres de la plate-forme ;*

*- sensibiliser les étudiants à l'intérêt d'un accompagnement entre pairs (lectures relectures et réflexions critiques) durant le parcours de formation, pour une confrontation des expériences professionnelles, par les échanges à propos de l'écriture de leurs mémoires professionnels.* 

*c). Favoriser la relecture de ses propres écrits en développant une émulation à l'écriture privée sous regard public et la prise de distance par rapport à soi par la découverte des autres manières d'écrire, de rendre compte et de produire un travail personnel.* 

*d) Développer l'intérêt pour un espace numérique de communication comme outil d'apprentissage.*

Au final, nous poserons la question de la manière dont ces objectifs ont ou non été atteints.

## **2. 3. Acteurs**

Les acteurs qui ont participé à la co-construction de l'interface numérique de ce chantier, au départ constitué en équipe se sont finalement dissociés en cinq groupes : les techniciens et les pédagogues constructeurs, les pédagogues usagers, les chercheurs et les étudiants :

#### **2.3.1. Sur le plan technique, la réflexion a été menée par :**

- *Frédéric Hoogstoel, maître de conférences en informatique (Lille1, Laboratoire Trigône), membre de l'équipe de recherche. Il est celui qui a construit la plateforme PostNuke.* Faute d'avoir pu obtenir la participation d'un ingénieur d'étude, tout au long du développement de la plateforme, il a dû, au-delà de sa participation en tant que chercheur, bien souvent jouer les pompiers, intervenir pour résoudre les problèmes techniques, participer à la formation des étudiants et des enseignants.
- *Jennifer Pouiller, ancienne étudiante de l'UFR INFOCOM, vacataire de recherche en 2005, effectuant son stage de fin d'année pour son diplôme de DESS « Ingénierie, pédagogie et multimédia » (Université Lille 1, Laboratoire Trigone) sur le projet PCDAI. Elle a réalisé les investigations préalables sur les plateformes collaboratives existantes et a proposé des choix adaptés aux dispositifs de formation et correspondant aux besoins pédagogiques des enseignants. Elle a réalisé également l'analyse d'une enquête préalable menée auprès des publics concernés par les différents chantiers et présents au moment de son stage.* Elle n'est pas intervenue directement sur la plateforme dite « ANFA », le dispositif ayant commencé après son départ.

#### **2.3.2. Les pédagogues instructeurs qui ont eu à discuter avec les précédents :**

• *Gilles Leclercq, professeur des universités en sciences de l'éducation*, assumant par ailleurs à ce moment là la Direction de l'IUP « métiers de la formation », co-constructeur principal, avec Jean Clenet et moi-même de l'ingénierie pédagogique de l'IUP et, tous trois négociateurs, avant le projet PCDAI, des conventions avec les branches professionnelles demandeuses de formations spécifiques (MFR, CCCA-BTP, ANFA) et aujourd'hui partenaires du projet. Il s'est ensuite retiré du suivi du chantier ANFA pour centrer ses travaux de développement de l'interface numérique Accel à destination du groupe MFR (cf monographie de Marie-Renée Verspieren) et a suivi avec moi l'évolution du groupe CCCA-BTP (cf monographie précédente), considérant la plateforme Postnuke trop complexe et insuffisamment adaptée aux usages visés.

• *Moi-même, professeur certifié en sciences économiques et sociales détaché du secondaire sur un poste PRAG en sciences de l'éducation et membre du laboratoire Trigone*. J'ai participé à l'évolution de la recherche, co-construit la plate-forme avec FH, assuré avec lui la formation des étudiants à l'usage de la plate-forme. Par contre, pour des motifs d'emploi du temps, je n'ai pas assuré l'animation et l'accompagnement pédagogique de la formation.

#### **2.3.3. Les pédagogues :**

- Isabelle Ghesquière, ingénieur d'étude, responsable du Département Ingénierie FOAD du CUEEP et co-animatrice du groupe ANFA de la licence IUP « métiers de la formation ». Elle ne participe pas à la recherche, mais comme praticienne impliquée, prête à entrer dans le jeu de l'usage d'une plateforme nouvelle. A double titre elle est novice, n'ayant jamais auparavant enseigné dans les dispositifs du département des sciences de l'éducation (dont l'IUP fait partie), ne connaissant pas ce type de formation hybride et découvrant la plateforme Postnuke. Elle avait, par contre, déjà utilisé la plateforme Accel dans le cadre de son activité principale (dispositifs de formation continue non diplômants du CUEEP).
- Martine Beauvais, enseignant-chercheur responsable du groupe de licence et coanimatrice. Membre du laboratoire Trigone, partie-prenante au projet au départ, elle s'est peu à peu retirée du projet de recherche PCDAI, mais ayant la responsabilité pédagogique de la formation de ce groupe, elle a accepté de « jouer, pour la recherche, le jeu » de l'usage d'une interface numérique, bien que novice en cette matière et à condition que cela ne soit pas trop chronophage. Elle a participé, avec moi-même à la phase de négociation du dispositif IUP spécifique au groupe ANFA, négociation qui s'est réalisée au moment de l'entrée dans le projet PCDAI. C'est durant cette phase de négociation parallèle au processus de recherche que le choix de l'interface Postnuke a été proposé aux partenaires.
- Doria Benozene et Christelle Mathan, ingénieurs en formation continue, membres de l'ANFA, exerçant sur Paris et partenaires professionnels de la formation. De par leurs fonctions, elles étaient habituées à construire et animer des formations courtes de formateurs (formations internes et qualifiantes), mais non à l'ingénierie de formations longues, universitaires et diplômantes. Elles ont participé à la construction de l'ingénierie pédagogique du parcours de formation, puis à la découverte de l'interface numérique Postnuke, tentant de s'adapter à ce qui a été conçu en dehors d'elles. Elles ont ensuite participé à l'animation dispositive de l'interface numérique. Elles ne sont pas membres du laboratoire Trigone. Elles ne participent pas à la recherche en tant que chercheur, mais en tant que praticiennes impliquées. La collaboration que nous avons menée avec elle sur l'interface a fait le plus souvent l'objet de réunions téléphoniques entre Paris et Lille, avec l'interface comme objet commun de manipulation (phases de compréhension, d'apprentissage et de construction de la structuration

pédagogique de communication) et parfois de rencontres. Ces dernières portaient à la fois sur le dispositif lui-même et les contenus de formation qu'il fallait en urgence stabiliser (cf. planning des sessions de formation en annexe 2) et sur la construction de l'outil numérique. Là encore il a fallu beaucoup de bonne volonté de part et d'autre pour nous acculturer les uns aux autres, confronter nos représentations de la formation de formateurs

#### **2.3.4. Les étudiants-formateurs :**

Au nombre de 19, ils sont tous praticiens pédagogues de la formation d'apprentis en Centre de Formation d'Apprentis. Plus ou moins éloignés de l'usage de la bureautique et de l'Internet, ils ont été, immédiatement, intéressés par la présentation que les « anciens » du BTP leur ont faite de la possibilité de conforter le dispositif de formation hybride grâce à l'usage d'une interface numérique et ont accepté de jouer le jeu de l'expérimentation d'une nouvelle interface non stabilisée. Ils ont du prendre l'architecture telle qu'elle était, mais se sont vite pris au jeu de l'expérimentation et ont voulu tester les multiples possibilités de l'interface. Pour eux aussi le jeu était complexe puisqu'ils ne venaient pas pour se former à l'usage du numérique en formation mais pour développer leur professionnalité en tant que formateurs de CFA et à propos des métiers qu'ils exerçaient.

#### **2.3.5. Les chercheurs observateurs:**

- Chantal D'Halluin, enseignant-chercheur en sciences de l'éducation, membre du laboratoire Trigone, spécialisée dans l'enseignement, la formation à distance, et l'apprentissage collaboratif (D'Halluin, 2001). Non impliquée dans le dispositif global IUP, ni dans les parcours hybrides, elle a eu le rôle de lectrice distanciée de l'action-recherche. Cette monographie doit beaucoup à nos travaux et communications communes.
- Moi-même. J'ai, dans cette expérimentation, joué un rôle particulier : présent à différents titres à tous les moments de la construction du dispositif de formation et de l'interface numérique, de la conception à sa mise en oeuvre, à la fois acteur fortement impliqué et observateur des usages, je me suis retrouvé au centre de ce dispositif et j'ai servi d'intermédiaire entre les différents groupes :
	- Au sein de l'équipe de recherche, j'ai participé à la discussion entre Renata Varga, Gilles Leclercq et les techniciens sur la confrontation des cultures pédagogiques et informatiques pour construire un « espace commun de langage » et une vision commune de ce qui était attendu d'une plateforme intégrée dans un dispositif de formation.
	- J'ai accompagné les pédagogues animateurs du dispositif, à la fois en tant que « senior » expérimenté sur ce type de formation hybride, ayant une première expérience de l'usage d'une interface numérique dans ce type de formation (CCCA-BTP).
	- J'ai accompagné tout au long de la formation (Avril 2005- janvier 2007) Isabelle Ghesquière, qui a, un peu à la fois pris en responsabilité l'administration de la plate-forme.
	- J'ai servi d'intermédiaire entre les étudiants, Isabelle Ghesquière et Frédéfic Hoogstell pour les problèmes rencontrés dans la compréhension et les usages de l'interface numérique. J'ai animé avec lui les séances

d'initiation des étudiants et des enseignants à l'interface : les pédagogues déjà cités et deux enseignants appelés à utiliser également la plateforme.

• Chantal D'Halluin et moi, nous avons suivi ensemble l'expérimentation en tant que chercheurs, réalisé plusieurs enquêtes auprès des étudiants avant et pendant l'utilisation de l'EN (questionnaire, entretiens), analysé les contributions des étudiants en terme de production d'écrits et en terme d'usages d'outils.

# 3. Construction de l'interface numérique

La démarche a été, simultanément et selon les étapes, parfois identique, parfois parallèle à celle du chantier 2 animée par Renata Varga.

### **3.1. Avant le choix même de la plateforme, une réflexion conjointe.**

La mise en place de l'interface numérique a été précédée de deux types de réflexions menées dans un premier temps en parallèle, et dans un second temps, conjointement :

- réflexion sur les besoins pédagogiques : entre pédagogues (futurs utilisateurs) et concepteurs (constructeurs) : Renata Varga, Chantal D'Halluin, Gilles Leclercq, Dominique Delache.
- Réflexion sur les solutions techniques envisageables, après un état des lieux comparatif des plates-formes pédagogiques existantes : entre techniciens, force de proposition du support numérique des usages : Frédéric Hoogstoel et Jennifer Pouiller.

D'abord, les responsables des chantiers 1 et 2 ont travaillé de concert dans la mesure où il s'agissait de thématiques très proches : accompagner la rédaction d'un écrit réflexif de type rapport au sein d'une formation (Renata Varga), animation globale d'un dispositif de formation hybride, mais avec une activité proche de la précédente : l'accompagnement à l'écriture du mémoire professionnel. C'est sur ce dernier point que le travail a été construit de concert avec Renata Varga.

Ensuite, chaque responsable (Renata Varga pour l'IUP Info-Com, moi-même pour l'IUP Métiers de la formation), nous avons travaillé, séparément, en étroite collaboration avec le constructeur de l'interface adaptée à nos dispositifs, Frédéric Hoogsteel.

#### **3.2. Collaboration entre concepteurs et pédagogues**

 $\overline{a}$ 

Pour modéliser la plate-forme dont l'équipe des pédagogues du projet PCDAI avait besoin, nous nous sommes appuyés, Renata Varga sur son expérience en TIC et en TICE 7 , Gilles Leclercq et moi sur nos expériences précédentes de formation hybride faisant usage d'une interface numérique. En effet, Gilles Leclercq et moi-même utilisions depuis quelques années une plate-forme pédagogique Accel (D'Halluin, Delache : 2005) pour l'accompagnement de la formation de licence, à la fois pour certaines activités disciplinaires et pour la rédaction du mémoire professionnel. A la différence de Renata Varga, ouverte à toute nouveauté, nous étions donc attentifs au gap que pourrait produire l'introduction d'une nouvelle interface. De plus, engagés dans des parcours avec des partenaires par ailleurs financeurs conventionnels, nous ne pouvions ni courir ni faire courir le risque d'un échec du dispositif de formation pour les étudiants et nos commanditaires.

<sup>7</sup> Renata Varga avait déjà expérimenté une plate-forme *QuickPlace* dans le cadre de l'enseignement à distance (Licence FLE en collaboration entre l'Université Grenoble 3 et le CNED), bien qu'introduite dans la formation de façon expérimentale et d'usage limité et elle avait déjà utilisé plusieurs plate-formes collaboratives (cf. monographie Info-Com).

De part et d'autre nous étions devant la même difficulté : pour pouvoir exprimer les besoins pédagogiques auprès des concepteurs de façon précise, il fallait déjà être en capacité d'imaginer un portail pédagogique, puis d'analyser notre pratique, mais aussi connaître les outils et la manière d'organiser le travail en espace numérique. Nous avons beaucoup échangé, sur la base de nos expériences respectives, pour trouver une posture commune face à des dispositifs à la fois proches et distincts.

## **3.2.1. Intercompréhension ardue entre les acteurs techniques et pédagogiques**

*A l'occasion de cette recherche nous avons pu réaliser la difficulté de communication entre pédagogues habitués à l'animation de groupes en présentiel et sans interface numérique et d'autres, plus au fait de l'enseignement à distance. Ainsi, alors que nous avions commencé à travailler avec notre collègue Patrick Chevalier, consultant et professeur associé, membre de l'équipe chargée du Master Ingénierie pédagogique*, spécialiste comme Chantal D'Halluin des interfaces numériques, il nous a fallu nous rendre à l'évidence : nous avions un désaccord fondamental dans la conception pédagogique de la formation : il est intervenu dans la première phase de la réflexion et a soutenu l'idée d'élaboration d'un scénario pédagogique et celle de l'usage d'un portefolio. Il a très vite abandonné la collaboration avec nous, nous trouvant trop peu fiables et peu performants du point de vue de l'enseignement à distance et via le numérique. De notre côté, nous n'étions formellement opposés ni à l'usage d'un scénario, ni à celui d'un porte-folio, mais il nous a semblé que la proposition ne tenait pas compte de nos préoccupations et de nos demandes formulées dans un autre champ langagier. D'autre part sa proposition nous était apparue par trop prescriptive et peu constructive et nous nous sentions trop considérés comme les néophytes qui, n'y connaissant rien, se devaient d'appliquer une technique qu'il avait rodée. et n'avaient qu'à appliquer la technique rodée par lui. De fait, le dialogue, pourtant tenté de part et d'autre, n'a pas réussi à déboucher sur une construction commune. A la réflexion, et à la lumière des travaux de Patrice Grevet<sup>8</sup> (Grevet, 2005), distinguant approche industrialiste et approche professionnaliste, je fais l'hypothèse que c'est à ce niveau que se situait, fondamentalement, notre désaccord sur la manière de construire l'action et la recherche.

Le dialogue a par contre toujours été constructif avec le concepteur-décideur FH, toujours en posture d'écoute de nos propositions, essayant de reformuler dans son langage ce qu'il comprenait de ce que nous demandions, sans porter de jugement sur nos conceptions et toujours à la recherche de la solution technique correspondant à ce qu'il comprenait de ce que nous disions. Cette capacité d'écoute, cette patience avec les néophytes que nous étions et somme toujours a grandement facilité notre propre compréhension des outils numériques et des usages qu'ils permettaient. Sa double expérience d'enseignant et de chercheur (même si dans la recherche PCDAI il ne se positionne pas comme pédagogue) lui a permis de:

- comprendre les demandes formulées par les pédagogues impliqués dans le projet ;
- jouer le rôle de médiateur entre les pédagogues et les technologies éducatives ;
- être très souple et réactif au niveau de la réalisation technique ;
- accepter l'idée d'une véritable co-construction.

<sup>8</sup> Patrice GREVET, Clerse-Ifrési, Université de Lille 1 et Cnrs

Il a joué ainsi le rôle d'un médiateur entre les pédagogues et les technologies éducatives.

#### **3.2.2. Évolution du projet d'interface numérique**

#### 3.2.2.1. Recherche d'une plate-forme identique pour les chantiers du projet PCDAI

La démarche ayant été la même que celle de R. Varga, je la cite pour ceux qui n'auraient pas lu sa monographie.

« *Après une exploration des avantages et des inconvénients des portails pédagogiques utilisés, nos collègues concepteurs nous ont proposé la plate-forme PostNuke qui est un portail dynamique orienté communauté, C3MS (Communautary Collaborative Content Management System) accessible en open source, basé sur l'assemblage de briques 9 . Caractérisée par la simplicité d'utilisation et la malléabilité, PostNuke peut supporter une co-évolution. Cette plate-forme est déjà utilisée dans le cadre des formations de l'université de Genève : il s'agit du portail TECFA SEED*<sup>10</sup> *(http://tecfaseed.unie.ch/door/).*

*Une fois le choix du portail effectué, nous avons déterminé les outils mis à disposition des étudiants et l'architecture du site. Deux visions se sont confrontées : celle de laisser un large éventail d'outils susceptibles de convenir aux étudiants pour qu'ils puissent choisir eux-mêmes (FH, D.D.) et celle de limiter l'accès aux outils pour simplifier le portail (R.V.).* » Les deux architectures pédagogiques des plateformes sont, comme le montrent les deux monographies utilisant la même interface à la fois l'expression de ce compromis et du distinguo entre d'une part les positions divergentes des pédagogues impliqués (R.V. / D.D.) et les caractéristiques des deux dispositifs (rapport de stage d'un côté et dispositif global de formation de l'autre).

La construction<sup>11</sup> proprement dite de la plate-forme a d'abord consisté par une simple copie fin mars 2005 de la plateforme réalisée pour Info-Com et fondée sur le travail réalisée entre F. Hoogstoel et R. Varga le mois précédent. Les améliorations réalisées sur l'autre plateforme ont été systématiquement transférées par F. Hoogstoel sur la plateforme ANFA. Nous avons alors organisé plusieurs réunions <sup>12</sup> entre lesquelles nous avons continué à échanger avec F. H et R.V., que ce soit sur la plate-forme Abécédébat<sup>13</sup>, par messagerie ou sur le portail PostNuke<sup>14</sup>.

<sup>9</sup> L'annexe 3 de la monographie réalisée par R. Varga montre l'analyse de la plate-forme PostNuke, établie par FH.

<sup>10</sup> L'infrastructure du portail TTECFA SEED se base sur le socio-constructivisme : l'importance d'une construction des connaissances basée sur ce que l'apprenant sait déjà et sur l'interaction de l'individu avec son environnement social (Schneider : 2003).

<sup>11</sup> D'abord, FH a dupliqué la plate-forme déjà configurée du chantier 2, ensuite nous avons effectué le travail de configuration à partir de cette version de PostNuke.

<sup>&</sup>lt;sup>12</sup> Le 1<sup>°</sup>mars 2005, le 4 mars (F.H., J.P.,G.L), le 7 mars (F.H., J.P.,G.L), le 18 mars (test du portail à distance ; GL, RV, FH et RV).le 22 mars (F.H.), le 3 mai (GL,SR), le 30 août (GL),le 9 septembre( FH), Avec les partenaires de l'ANFA : le 14 mars, le 1° avril , le 5 avril, le 8 avril, le 10 mai, le 24mai, le 20 septembre, le 7 octobre, les 15, 17 et 22 novembre

<sup>13</sup> *Plate-forme collaborative utilisée par les chercheurs participant au projet PCDAI.*

<sup>14</sup> *Un forum intitulé* Construction du portail *a été dédié aux problèmes de construction.*.

### 3.2.2.2. Quelle plateforme choisir ?

Gilles Leclercq et moi<sup>15</sup>, entre autres, responsables du mode pédagogique IUP « Métiers de la formation » avons longtemps hésité entre les deux plateformes :

- Accel que nous maîtrisions et que Maryvonne Lannois<sup>16</sup>, les étudiants du groupe CCCA-BTP et moi expérimentions de façon positive même si nous en percevions les limites. Par ailleurs, l'ingénieur d'étude, concepteur même de la plateforme, était à notre disposition pour en tenir la gestion technique et remédier aux problèmes éventuels.
- Postnuke, qui nous paraissait très riche mais aussi très complexe et difficile d'usage pour les non initiés à l'outil informatique que nous étions. Il nous fallait nous former à son administration, car il n'y avait aucun ingénieur d'étude à notre disposition. Frédéric Hoogstoel, maître de conférences, ne pouvait pas remplacer cet ingénieur (ce qu'il fit pourtant pour que l'expérimentation pût avoir lieu mais aux dépens de ses propres recherches).

#### 3.2.2.3. Des choix divergents

 $\overline{a}$ 

Pour le groupe MFR<sup>17</sup>, Gilles Leclercq a préféré garder la plateforme Accel en en cherchant les améliorations possibles (essentiellement par l'introduction d'un outil d'écriture en ligne (wiki).

Pour ma part j'ai voulu tenter l'expérience de Postnuke, ne sachant pas encore au moment de la décision, que je ne pourrais pas m'impliquer dans l'animation directe du dispositif. C'est donc d'abord en binôme avec Frédéric Hoogstoel que s'est construite la première architecture, puis dans une relation triangulaire intégrant les quatre collègues animatrices du dispositif de formation, où je jouais moi-même, dans un premier temps, le rôle d'intermédiaire et d'accompagnateur. Par la suite et au fur et à mesure de l'engagement dans la formation (après la troisième session) ces collègues ont pris la main à la fois sur le dispositif et sur les usages de l'interface comme le montrent les traces de collaborations sur l'interface.

#### 3.2.2.4. Comment structurer PostNuke pour la licence IUP « métier de la formation » ?

La construction de la plateforme s'est beaucoup appuyée sur le travail réalisé entre Renata Varga et Frédéric Hoogstoel et auquel j'ai participé lorsqu'il s'agissait de travailler sur l'architecture globale, les laissant affiner entre eux ce qui était spécifique au groupe Info-Com. En effet, le groupe animé par Renata Varga était le premier à devoir être opérationnel. C'est donc sur la base des premières structurations réalisée pour ce groupe que s'est construite l'architecture technique pour le groupe ANFA. La différence concerne essentiellement la présentation, puisqu'il s'est agi d'adapter cette structure à un dispositif complet de formation. Prenant exemple sur la plate forme Info-

<sup>&</sup>lt;sup>15</sup> Il était à l'époque Directeur de l'IUP « métiers de la formation », et moi chargé des négociations avec le CCA-BTP et l'ANFA et de la construction de l'ingénierie pédagogique de la formation de ces deux groupes de licence IUP.

<sup>16</sup> Ingénieur d'étude qui a animé avec moi la formation licence IUP »Métiers de la formation » pour le groupe CCCA-BTP. Voir monographie « groupe CCCA-BTP »

<sup>17</sup> Ce groupe « Maisons Familiales Rurales » fait aussi l'objet d'une monographie (Marie-Renée Verspieren)

Com, l'équipe pédagogique<sup>18</sup> du groupe licence ANFA, a modélisé la plate-forme en s'appuyant sur les types d'activités à mettre en place.

## **Nous avons ainsi déterminé les activités indispensables pour l'accompagnement de la formation:**

- afficher des informations ;
- déposer des documents sur la plate-forme ;
- communiquer de façon synchrone et asynchrone ;
	- entre étudiants
	- entre un étudiant et le tuteur
	- entre le tuteur et plusieurs étudiants
- travailler, organiser, rédiger, réfléchir.

#### **Ces activités ont été organisées en trois espaces différents :**

- D'abord un espace dédié aux enseignements spécialisés animés par des professionnels de la branche :
	- o Droit et financement de la formation
	- o Europe des formations : a consisté, en relation avec la formation linguistique, à préparer un séjour en pays étranger (Espagne) visant à découvrir un autre modèle de formation professionnelle
	- o Formation linguistique
	- o La branche professionnelle
	- o Politique de l'emploi-formation et le CFA
	- o Autofod : cette formation, assurée par le CESI, visait à former à l'ingénierie pédagogique informatisée en alternant activité présentielle et activité à distance synchrone et a-synchrone.

Ces activités étaient assurées en présentiel lors des sessions et donnaient lieu à des travaux via la plateforme en intersessions (voir le planning en annexe2)

- Un autre espace pour les enseignements spécialisés animés en présentiel par des enseignants de l'université, mais ne donnant pas lieu à un travail intersession à distance :
	- o Ingénierie pédagogique

- o Psychologie de l'activité éducative
- **•** Enfin un 3<sup>e</sup> espace consacré à l'accompagnement des étudiants par les deux responsables universitaires, pour mener à bien l'écriture de leur mémoire professionnel concrétisant, dans l'esprit de l'IUP, la production de compétences professionnelles que doit permettre l'alternance intégrative ; dans cet espace on distingue : « l'accompagnement collectif » permettant la distribution de l'information et de la communication entre tous les acteurs de la formation et « l'accompagnement individuel » conçu comme lieu d'échange interpersonnel

<sup>&</sup>lt;sup>18</sup> pour rappel il s'agit de Martine Beauvais, Isabelle Ghesquières, Doria Bénozène, Christelle .Mathan et moi-même.

entre chaque étudiant et son référent universitaire qui l'accompagnait dans l'écriture du mémoire.

## 3.2.2.5. Quels outils pour les activités de communication et d'écriture personnelle et en commun ?

De la même manière que pour Info-Com et avec Renata Varga, « *une fois les types d'activité établis, nous avons orienté nos réflexions sur les fonctions des outils disponibles, les pratiques d'apprentissage, les objectifs pédagogiques. Ainsi, nous avons débattu sur les activités d'écriture à mener sur la plate-forme, l'affichage et la consultation des données (place accordée à l'espace public et à l'espace privé, partage des données), la collaboration entre pairs et le tutorat en ligne* » (Renata Varga, monographie). Notre objectif principal était l'incitation des étudiants à la rédaction personnelle à propos de sa « mission », à la rédaction de groupe à propos de travaux en commun (préparation du séjour à l'étranger, travaux en commun pour les enseignements de la branche), à l'échange entre pairs à propos de leurs activités et responsabilités professionnelles, et à l'échange personnalisé, mais ouvert aux autres en lecture avec leur référent universitaire, et ce tout au long du parcours. Ainsi, comme le dit Renata Varga, « *nous avions notamment besoin d'un outil de rédaction avec des fonctionnalités simples et un affichage agréable, permettant un transfert de données vers un traitement de texte. Nous avons souhaité un outil permettant la publication des pages en public et en privé, mais interdisant la modification des données des autres membres du portail* ».

La démarche ayant été identique à celle présentée par Renata Varga, je reprends ici ses propos pour ceux qui ne les auraient pas lu : très vite, parmi toute la panoplie utilisable sous Postnuke, nous nous sommes arrêtés à la mise à disposition des blog,Wiki et forum.

## **Le blog ou journal personnel**

 $\overline{a}$ 

C'est « un outil de rédaction qui permet la publication en ligne des pages classées dans un dossier en affichage privé ou public. Les membres du site peuvent déposer des commentaires sur chaque page en accès public … Le blog permettant un usage plus personnel et favorisant la tenue d'un journal de bord au jour le jour, le Wiki qui incite davantage à la collaboration entre pairs. Une étude menée auprès des étudiants utilisant le portail TECFA SEED à Genève montre que le blog et le Wiki figurent parmi les outils préférés des étudiants *<sup>19</sup>* (Pouiller : 2005) ». » (R. Varga). Outil également très à la mode chez les adolescents, il sera testé au départ (avril 2005- novembre 2005) par les étudiants ANFA (10 sur 19, pour 28 pages écrites et 190 visites entre pairs) puis abandonné rapidement (après 4 mois d'usage). Utilisé également par moi-même sur la même période (12 pages, 44 visites). Je n'y ai pas trouvé non plus d'intérêt et, comme les étudiants, l'ai abandonné. Comment analyser cet engouement, vite retombé ? L'hypothèse retenue, après discussion avec les étudiants, est que, pour eux comme pour moi, le blog, a d'abord été considéré comme un espace privé d'écriture accessible à tous. Son premier intérêt était d'être un « carnet de bord » personnel et un lieu de stockage des ressentis au jour le jour, autant à propos de la découverte de la plateforme, des processus d'apprentissage que des découvertes concernant, pour eux leur mission. Mais cet espace personnel a perdu de son sens ensuite dans la mesure où, s'il a suscité

<sup>19</sup> Cette étude reste à considérer avec prudence car seuls 12 étudiants sur 22 contactés ont répondu à l'enquête menée.

des visites (190 visites chez les étudiants et 44 sur le mien), il n'a pas pris sens, sur la plateforme, dans la mesure où les visites n'ont donné lieu à aucun échange. La communication était à sens unique et ne donnait pas lieu à réaction et discussion. Par ailleurs écrire pour soi se faisait hors ligne, à tout moment, et pas nécessairement de façon numérisée. Le coût en temps de la connexion pour écrire en ligne n'était pas compensé par l'intérêt de l'échange. Sans doute qu'à la différence des « blogueurs » sur Internet, ni les étudiants ni moi-même n'étions encore prêts à communiquer de cette manière. Ce qui n'a pas été le cas des étudiants d'Info-Com.

## **Le Wiki**

*C'est un éditeur hypertexte orienté vers le travail collaboratif par la publication et la modification des pages Web. Il s'agit d'un outil nécessitant un apprentissage, offrant des possibilités de mise en page rudimentaires, mais qui permet aux utilisateurs l'organisation libre de leurs pages. Les pages publiées en Wiki sont par défaut accessibles aux membres de la plate-forme* » (R Varga). Toute l'architecture de la plateforme est présentée sous forme de pages Wiki. D'autre part il a été demandé aux étudiants d'écrire leurs premiers travaux dans des pages Wiki personnalisées (cf paragraphe suivant sur les balises). C'est cet outil qui a été le plus utilisé par les étudiants de la licence IUP groupe ANFA [48% des activités : 7921 connections en un an (avril 2005-avril 2006)]. Mais il y a eu peu d'écriture véritablement collaborative, au sens de commentaires, dans le texte et en ligne de la part des autres (les pairs) ou des accompagnants.

#### **Un espace d'échange style SMS, appelé « boite à crier »**

Immédiatement lisible sur la plate forme, cet outil permet une communication brève en synchrone pour signaler sa présence, échanger de façon conviviale et donner une information rapide en synchrone ou en a-synchrone, de se fixer un rendez-vous à distance (a-synchrone) ou de se retrouver à un endroit de la plateforme (synchrone). Seuls les 20 derniers messages restant lisibles, il n'a pas été possible, sauf à instaurer une observation quotidienne des échanges, de garder trace de l'ensemble des messages ainsi transmis ni d'en établir une statistique objective. Cependant l'observation fréquente de cet espace montre qu'il a été utilisé à outrance au début. Ce fut, aux dires des étudiants et des animateurs de la plateforme, le moyen le plus simple, rapide et efficace pour signaler un problème ou une proposition. Il n'a jamais cessé d'être,ensuite et jusqu'ici, de fait et aux dires de ses usagers, un moyen d'échange et un lieu de convivialité essentiel.

#### **L'outil « forum »**

Cet outil avait été mis à disposition dans l'intention de favoriser les échanges thématiques organisés par type d'enseignement, voir par accompagnement. L'inconvénient de l'outil sous Postnuke et expérimenté avec les étudiants a essentiellement résidé dans le fait d'une part qu'il ne permettait pas le dépôt de documents attachés, dissociant ainsi les discussions et les échanges sur documents, et d'autre part que la configuration Postnuke en rendait l'accès difficile : dès les premiers usages, non seulement le nombre de forums s'est multiplié de façon exponentielle, mais personne ne réussissait aisément à retrouver les chemins d'accès aux forums constitués par les autres.

#### **L'outil « dépôt de documents »**

Il permet de mettre à disposition les écrits de chacun des membres, mais ne permet ni la lecture ni l'écriture en ligne. Son intérêt est que les auteurs d'écrits travaillent directement en traitement de texte (Word) hors ligne aisément structurable en texte long. Mais le lecteur, commentateur ou accompagnant à l'écriture ne peut pas réagir directement en ligne. Il lui faut reprendre le document sur son propre disque dur, y écrire et renvoyer le document ainsi annoté.

Nos choix avaient été dictés par plusieurs critères : les fonctions proposées par l'outil (permettent-elles réaliser les activités pédagogiques prévues ?), les possibilités de lecture par autrui auquel nous tenions (selon le principe selon lequel le savoir est le rare bien dont le partage n'appauvrit pas le donneur, mais l'enrichit), l'attente de l'effet « d'écriture pour soi, pour comprendre et se mettre à distance de soi » lorsqu'elle s'affiche au regard des autres [notion de partage entre espaces numériques personnels ouverts à tous les membres/espaces numériques personnels partagés aux membres choisis (accompagnant et/ou étudiants) et espaces numériques privés) et accepte son questionnement par autrui (ce qui nécessite l'instauration d'un climat de confiance entre tous les membres du groupe et de règles déontologiques: les étudiants en ont parlé dès la première séance (cf. infra)],la facilité d'usage et l'ergonomie de l'outil. Comme on le voit les étudiants et les animateurs en ont décidé autrement.

## **3.2.3. L'intégration d'une modalité du dispositif sur la plateforme**

3.2.3.1. Comment inciter des professionnels éloignés de l'écriture longue à écrire ?

Partant de notre expérience antérieure sur l'accompagnement à l'écriture (G. Leclercq et moi), nous avons décidé de proposer aux étudiants des pistes de réflexion, appelées « balises » et de structurer l'outil Wiki selon ces pistes. Une telle proposition partait du constat que les étudiants confrontés à l'exercice d'une «activité professionnelle grandeur nature » passaient nécessairement, mais pas obligatoirement dans l'ordre par des phases : d'où la notion de balises : il leur faudrait à un moment ou à l'autre y passer mais en son temps.

3.2.3.2. Une structuration du balisage en adéquation avec les propriétés du dispositif

Ces balises étaient au nombre de 8 et se décomposaient en deux étapes :

## **1° l'écriture pour soi :**

- o « parcours antérieur » : comme il s'agissait de formateurs expérimentés (au moins cinq ans d'expérience professionnelle comme formateur, mais le plus souvent un passé professionnel technique, ouvrier ou de maîtrise dans la branche) nous leur demandions de faire le point sur leur posture professionnelle
- o « prendre place dans l'organisation » : dans la mesure où ils étaient en situation de changement de position professionnelle (formation inscrite dans le plan de formation de leur organisme), il s'agissait de clarifier leur position d'acteur.
- o « négocier la mission » : dans notre démarche de formation universitaire par alternance, il s'agissait de les former à la prise de responsabilité au vu des enjeux organisationnels et à l'apprentissage des processus de prise de décision en situation.
- o « investigations de terrain » : praticiens, ils sont beaucoup dans le « faire » et dans le « faire immédiat ». Notre visée universitaire était de leur apprendre à prendre le temps d'analyser le contexte de l'action, ses enjeux, de repérer les ressources et les marges de manœuvre.

o « investigations conceptuelles » : la visée de la formation universitaire, au-delà de la formation professionnelle était qu'ils se construisent les référents conceptuels leur permettant de mettre en réflexion leurs orientations d'action et de se doter d'arguments théorisés.

### **2° l'écriture pour autrui :**

 4 balises à écrire en quasi simultané (rédaction progressive du mémoire, de son plan, de l'introduction et de la conclusion) visaient à les contraindre à la fois à une plongée dans l'écriture longue et à la perception globale du sens et de l'orientation de ce qu'ils écrivaient progressivement.

### 3.2.3.3. Un Wiki pour écrire en ligne, faciliter la coopération et la structuration progressive

Dans la formation licence groupe CCCA-BTP, nous avions organisé les ateliers d'écriture individuelle en listes de balises. Mais il ne s'agissait que d'un outil de rangement des documents déposés sous les titres de « balises ». Comme nous découvrions l'intérêt du Wiki, nous avons décidé de l'introduire, sous Accel pour le groupe MFR (cf monographie M.R. Verspieren) et sous Postnuke pour le groupe ANFA. Le Wiki disponible pour PostNuke s'est avéré moins convivial et moins intuitif que celui intégrable sous Accel. Néanmoins, souhaitant utiliser la fonction hypertexte de Wiki, nous avons décidé de présenter les balises sous forme de pages prénommées selon les balises ci-dessus, mais vides et à remplir, le but étant d'inciter les étudiants, éloignés du travail d'écriture à se mettre, dès la première séance à la rédaction.

Dans le même esprit que R. Varga, nous posions l'hypothèse pédagogique que « tous les étudiants disposaient ainsi d'autant de pages vides personnelles que de balises, pouvaient aussi créer de nouvelles pages s'ils en ressentaient le besoin ». Comme pour l'IUp Info-Com, « *deux présentations sont possibles : une entrée par balise et une entrée par stagiaire (cf. ci-dessous).* 

*a) Entrée par balise*

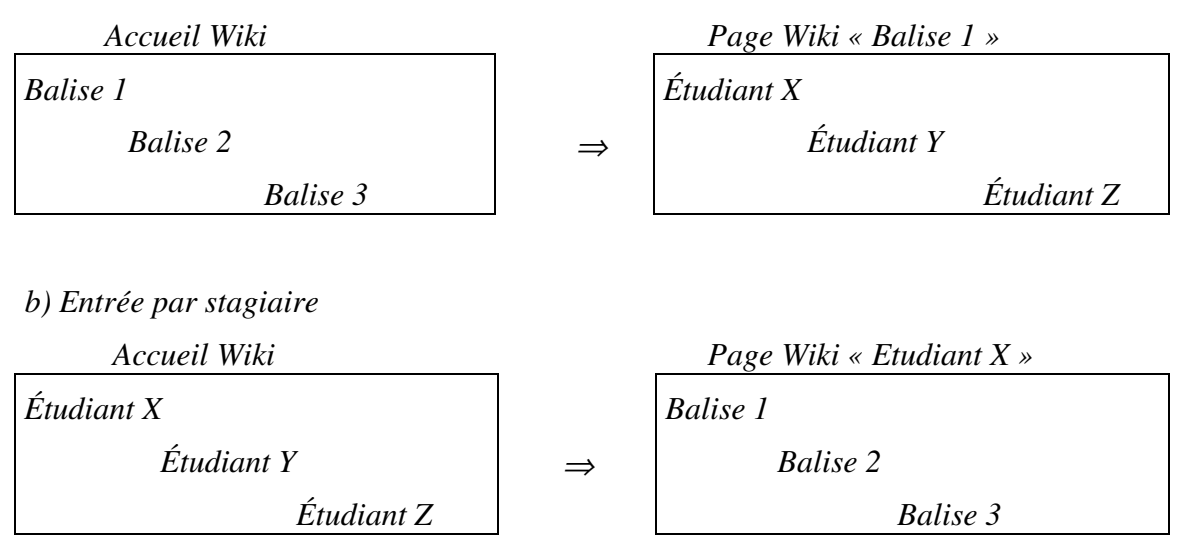

L'objectif était aussi que les accompagnants universitaires puissent avoir accès, en parallèle, à tous les écrits de même niveau (chaque numéro de balise) et d'en faire un lecture synoptique. Mais l'outil n'était pas suffisamment développé pour permettre une lecture comparative, par balise, des écrits de l'ensemble des étudiants.

Dans l'esprit de Gilles Leclercq, initiateur de cette idée de « mémoirisation des parcours », cette intention avait une double finalité :

- o animer collectivement l'écriture de chacun pour renvoi des commentaires des accompagnants individuels aux autres étudiants.
- o Créer un corpus utilisable par les générations ultérieurs sur la manière d'écrire sa propre balise en s'appuyant sur la mémoire des expériences antérieures d'écriture.

S'agissait-il d'une ambition pédagogique démesurée, de l'inadéquation de l'outil à l'intentionnalité pédagogique, d'un travail de construction insuffisamment mature ou encore d'une inadéquation des visées entre concepteurs et animateurs du dispositif? Je renvoie à la monographie de M.R ? Verspieren pour voir ce que cela a pu donner ailleurs (groupe MFR).

Pour revenir à l'usage du Wiki, et en ce qui concerne la modalité d'entrée dans les balises, comme pour le dispositif Info-Com, tous ont opté pour l'entrée personnalisée.

## **3.3. Présentation de l'Interface spécifique ANFA**

Pour la version définitive de la plate-forme PostNuke, nous avons retenu quasiment les mêmes outils que pour le chantier 2. Je reprends donc ici la présentation qu'en a faite R. Varga :

*« - outils d'information : Wiki (pages verrouillées pour la présentation des « consignes »), En ligne avec moi, Rechercher, Liste des membres, Liens web ;*

*- outils de communication synchrone et asynchrone : Boite à crier, Forum, Salon de discussion, Envoi de mél, Message privé, FAQ ;*

*- outils de travail permettant un affichage privé et / ou public : Wiki, Votre journal, Dépôt de documents, Calendrier. »*

Pour l'affichage nous avons retenu le thème PostNukeBlue, ce qui ne change que l'apparence de l'en-tête par rapport à la présentation du chantier 2, et non la structure générale, imposée par le thème : « *structuration en 3 colonnes et 4 parties : espace central (accueil), espace menus droite, espace menus gauche*».

## **3.3.1. Structuration de la plate-forme**

A la différence de R. Varga, nous n'avons pas fait le choix d'une entrée particulière, mais avons laissé une diversité d'accès aux différents espaces et outils : directement à partir du menu général, par l'activité, par l'outil, ou par son entrée personnelle. Après une phase d'errance, ils ont quasi tous utilisé les mêmes outils et les mêmes chemins d'accès aux espaces de communication. Comme le montrent les copies d'écran de l'annexe1(page 1.1), l'usager découvre un écran découpé en trois espaces visuels :

3.3.1.1. L'espace menu gauche

Cet espace donne accès à des informations générales, aux outils de communication et à l'espace de travail.

o Le dispositif étant conçu pour un public ciblé, inscrit dans la formation, le menu « Connexion » vise à limiter l'accès de la plateforme au seul public concerné. Il permet aussi, pour chaque membre admis, de s'identifier, d'entrer ainsi dans l'espace de communication réservé au groupe et dans les activités proposées. Il sert aussi de chemin pour en sortir « proprement », c'est-à-dire en informant les autres qu'il n'est plus sur l'interface. Dans ce menu chaque membre accède à son compte personnel qui lui permet de personnaliser son espace graphique (annexe1 ; page 1.1)

- o Le menu « Informations Générales » regroupe des pages d'informations générales et techniques. Il permet à chaque membre d'accéder directement
	- o aux « dépôts de documents » : permet de déposer un document écrit sur son ordinateur personnel, non modifiable en ligne. Il implique que les lecteurs téléchargent d'abord cet écrit sur leur propre ordinateur avant d'y apporter d'éventuelles corrections ou annotations. Il ne se différencie d'une simple adresse e-mail que par le fait que le dépôt est en permanence visible pour tous et lisible et téléchargeable par tous les membres.
	- o aux « nouvelles ». Ce menu permet aux seuls administrateurs de la plateforme (les enseignants) de donner des informations sur la formation. Les étudiants et les enseignants qui souhaitent y déposer une information doivent obtenir l'aval de l'un des animateurs de la plateforme. Celui-ci est informé sur sa messagerie personnelle de la demande d'un dépôt de nouvelle. Tous les membres ont accès à la lecture des nouvelles.
	- o et aux « forums ». En cliquant sur un forum, le membre arrive aux différents thèmes ouverts. Seuls les administrateurs peuvent ouvrir des forums. Ils décident également des personnes habilitées à accéder à chaque forum. Ici, dans tous les cas sauf un (voir infra) tous les membres y ont accès. Chaque membre est autorisé à ouvrir un thème dans le forum auquel il a accès.
- o Cinq forums ont été ouverts :
	- o Informations générales (cf. supra) : trois thèmes, 11 sujets, 41 messages (dernier message octobre 2005)
	- o Accompagnement collectif : un thème, 11 sujets, 14 messages (dernier : mars 2006  $\rightarrow$  toujours en activité
	- o Accompagnement individuel (deux forums : un par accompagnant, et un thème par étudiant) : 20 sujets, 35 messages. Ils ont cessé de fonctionner à partir d'octobre 2005
	- o Unités d'enseignement : autant de thèmes que d'unités d'enseignement, soit 6. L'un n'a jamais été ouvert, et deux ont réellement fonctionné réellement : modules ingénierie pédagogique (à l'initiative des étudiants, 4 sujets, 18 messages) et autofod ( à l'initiative de l'enseignant,2 sujets, 2 messages)
	- o Espace de discussion asynchrone des animateurs : pour permettre aux animateurs d'échanger sur ce forum. Seuls les animateurs peuvent y apporter leur contribution. Mais là encore l'outil ne semble pas attirer les foules : 3 sujets, 9 messages, le dernier en mai 2005.
- o Le menu « Unités d'enseignements » est un menu déroulant qui donne accès à chaque unité d'enseignement. C'est une deuxième possibilité d'accès aux outils présentés ci-dessus, en partant des activités. Les espaces auxquels le membre accède ont été construits sur le même modèle : page WIki d'accueil présentant tout d'abord les intentions de l'unité puis un lien vers les 4 outils proposés :
	- o discuter en temps différé (= forum spécifique à l'unité en question),
- $\circ$  discuter en synchrone (t'chat) (= le même salon de discussion pour toutes les unités d'enseignement).
- o une page Wiki spécifique pour chaque Unité d'enseignement pour « écrire en ligne » à propos des enseignements ou des productions liées à l'unité.
- o Déposer des documents dans un dossier spécifique à chaque unité d'enseignement.

#### Le menu « Accompagnement collectif » proposait :

L'usage d'un calendrier. Il a très vite été abandonné par les animateurs, et les membres, car trop compliqué à utiliser, et exigeant aux dires des quelques expérimentateurs beaucoup de temps pour un rendement faible.

Un espace d'accueil Wiki où étaient présentés le programme de chaque session (cf annexe 1.6). L'outil a ici été détourné de sa fonction première puisqu'il n'a servi que de manière unilatérale à l'animatrice pour informer du programme des sessions suivantes ou donner des consignes de travail intersessions, et n'a donné lieu à aucune production collective de la part des étudiants lors des activités réalisées en sessions. Son seul intérêt demeure dans la mémoire qu'il maintient sur les sessions passées. Mais cette fonction était déjà correctement remplie par les ateliers et listes d'Accel. L'outil d'écriture en ligne n'apporte rien ici.

Un accès direct aux outils « forums » ainsi qu'aux dépôts de documents et salons de discussion consacrés à l'accompagnement collectif. Je ne reviens pas sur ces espaces déjà présentés.

Un accès direct à un espace spécifique intitulé « casiers des enseignants ». Il s'agit des espaces de dépôts de documents des deux enseignants accompagnant individuellement la formation en alternance, la responsabilité professionnelle (la « mission ») et l'écriture du mémoire professionnel.

Un menu « espace des animateurs » a été ouvert, non visible et non accessible aux étudiants, et disposant des mêmes outils. Il n'a pas été utilisé par les enseignantsanimateurs de la formation, sauf par les administrateurs de la plateforme, puisque c'est par ce menu que nous accédions à tous les outils PostNuke. C'est aussi dans ce menu que les chercheurs trouvent le point d'accès au menu statistique et par lui aux traces de communication sur PostNuke.

#### 3.3.1.2. L'espace menus droite

Il regroupe des blocs tels que *En ligne avec moi*, *Contacter-Communiquer* (envoi de mail, liste des membres, *FAQ* (« foire aux questions ») et les N*ouvelles.* Ces menus sont utilisés pour l'affichage des membres en ligne, la prise de contact individuel et l'affichage des événements à venir.

L'espace central est un espace de lecture, d'écriture ou d'échange à l'intérieur des espaces-outils précédemment décris.

#### **3.3.2. Gestion des droits**

La démarche a été la même que celle retenu pour le chantier 2 (R. Varga) :

« *Quatre types de statuts relevant de droits différents ont été créés sur la plate-forme : visiteur, membre, observateur, administrateur.* 

*Les visiteurs affichent la page d'accueil et accèdent aux liens à partir de cette page. Ils peuvent aussi laisser des « cris » sur l'outil Boite à crier. Ils ne peuvent en revanche accéder aux autres menus ou pages Wiki. Pour pouvoir se connecter sur le portail, ils doivent solliciter l'administrateur pour obtenir un pseudo et un mot de passe. Même si la gestion des membres représente une surcharge de travail pour l'administrateur, il nous a semblé important d'interdire l'inscription directe pour un problème de confidentialité.*

*Les étudiants stagiaires ont le statut de membre et à ce titre accèdent à tous les outils disponibles sur la plate-forme qu'ils peuvent utiliser. Ils peuvent valider eux-mêmes les fichiers déposés sur la plateforme et ils ont la possibilité de créer des salons de discussion. Nous avons souhaité leur attribuer le droit d'administrer les forums (pour la création de nouvelles catégories) »*

A la différence du chantier 2, nous n'avons pas fait de statut particulier pour les collègues participant à la recherche PCDAI qui ont souhaité visiter la plate-forme. Ils ont le même statut que les étudiants (« membre »). J'ai fait confiance en leur capacité à ne pas s'impliquer dans les écrits. Leurs réactions éventuelles, que, à la différence de R. Varga, nous n'avons pas sollicité sur la plateforme elle-même, se faisaient soit lors des réunions du groupe de recherche, soit sur la plateforme spécifique à la recherche.

Tous les animateurs du dispositif (4 personnes), F. Hoogstoel et moi-même avons le statut d'administrateur. *« Cela veut dire que nous avons la possibilité de gérer tous les outils disponibles, d'intervenir sur les droits des utilisateurs, de créer des dossiers dans le Dépôt de documents, de valider des questions déposées dans le FAQ, de suivre l'activité des membres, d'inscrire de nouveaux membres et d'intervenir sur les outils en cas d'erreur technique.»* Nous avons convenu que FH gérerait les problèmes techniques qu'I.G. et moi étions en incapacité de régler. Le rôle d'Isabelle est, en sus, d'être l'interlocutrice principale des étudiants pour les activités d'animation de la plateforme. Mon rôle concernait l'administration des outils et la gestion des membres.

## 4. La recherche

 Lors de la première session de lancement de la formation (avril 20005), j'ai à la fois présenté l'intention de recherche et d'expérimentation, la plateforme et fait passer un premier questionnaire pour repérer le rapport des étudiants à l'informatique en général et à l'internet en particulier. Nous avons procédé de la même manière que R. Varga pour Info-Com :

- *« Diffusion et Exploitation d'un questionnaire portant sur le profil socioprofessionnel des étudiants, leur environnement matériel numérique, leur accès à des services sur Internet, les types de pratiques de communication en formation, leur relation aux nouvelles technologies et en particulier à l'ordinateur, leurs représentations sur l'apprentissage et la collaboration.* (Cf. Annexe 5 de la monographie Info-Com)*. Ce questionnaire avait été élaboré en commun dans le* 

*groupe PCDAI et avait été diffusé auprès de nos différents publics étudiants qui devaient composer les chantiers mis en place. »* 

- *deux entretiens individuels semi-directifs réalisés avec des étudiants volontaires, issus de la formation IUP (mars2006, soit au moment du 2° regroupement universitaire (3° session), qui visait un approfondissement de la réflexion au niveau des pratiques de collaboration entre pairs et les représentations sur l'usage des nouvelles technologies.*

Pour ce qui concerne ce groupe d'étudiants, le questionnaire a été remis lors de la première séance de lancement de la formation. Il n'a donc pu être alors rempli que pour la partie concernant le passé des formateurs. Sur 19 étudiants, 17 n'avaient jamais utilisé ce type de plateforme, 15 n'utilisaient pas le numérique dans leurs activités de travail et seuls 9 d'entre eux disposaient d'un ordinateur à la maison essentiellement à usage domestique et principalement pour leurs enfants (jeux). Sept disposaient d'une liaison Internet à domicile. Tous ont, par convention avec le réseau ANFA, obtenu sur le lieu professionnel, d'une adresse e-mail et d'un accès à la plateforme. Ce n'est que peu à peu qu'ils se sont pris au jeu et ont « investi » personnellement : la formation a donc été un tremplin (pour tous sauf un) à l'investissement dans le numérique, dans la liaison Internet à domicile et même dans l'ADSL.

#### **4.1. – Descriptif chronologique des usages du dispositif par ses acteurs**

#### **4.1.1. – Evolution des usages numériques des étudiants dans le cadre du dispositif**

Alors que l'usage de la plateforme, présentée comme un facilitateur d'échange et d'aide à l'écriture n'était pas obligatoire, ils se sont vite appropriés les outils les plus facilement accessibles (après une initiation de 3 heures):

4.1.1.1. - Dès la première intersession (mai 2005),

- les 17 étudiants possédant un ordinateur à domicile sur 19 ont utilisé le Wiki à titre d'essai, et trois d'entre eux ont commencé à structurer leur écrit dans les balises proposées.
- Six d'entre eux ont commencé à utiliser le blog, bien que toutes les pages (public) soient lisibles par tous et puissent être commentées.
- L'usage des forums par les étudiants reste flou et, selon leurs dires, les a laissé « pantois » : facilité de création d'un thème dans un forum, mais difficulté d'accès à son propre thème ou à celui créé par un autre. D'autre part , le système de sortie du forum est fastidieux et compliqué, nécessitant un cheminement obligatoire pour « sortir proprement ». Ainsi, toute sortie intempestive (par le chemin le plus court) mettait hors jeu tout en restant formellement intégré au forum : les autres communiquaient avec un « fantôme » et l'étudiant sorti intempestivement ne pouvait plus réintégrer un forum qu'il n'avait pas « officiellement » quitté.
- Du coup c'est la « boite à crier » (malgré ses limites : phrases courtes, faible lisibilité, non mémorisation des communications (au delà des 20 dernières) qui sert d'espace d'échange synchrone et asynchrone. On y trouve tous niveaux de communication : à la fois de la convivialité, de la demande d'information, des renvois vers d'autre espaces non immédiatement lisibles (dépôts de documents et pages Wiki).
- Les enseignants sont peu présents sur la plateforme : seule une des animatrices du dispositif pédagogique a maintenu le contact avec les étudiants (convivialité), l'informaticien a répondu et guidé les étudiants à distance

(résolution des problèmes techniques). Ce ne sera qu'après la deuxième session que les enseignants commenceront à déposer des consignes et des documents dans l'espace dévolu à leur unité d'enseignement. Leur espace Wiki reste peu utilisé.

4.1.1.2. - Durant la 2° intersession, la situation reste fragile (septembre 2005) :

- La « Boite à crier » reste le premier outil de communication entre étudiants et avec l'animatrice principale : chat, convivialité, information et renvois vers d'autres secteurs = elle joue un rôle primordial aux yeux de tous pour la cohésion sociale du groupe.
- Le salon de discussion à disposition des étudiants (convivialité), qui devait prendre le pas sur la « boite à crier » pour les échanges, n'est toujours pas utilisé: il reste trop compliqué (les étudiants s'y perdent, ne savent pas comment y entrer et en sortir, ni « proprement », ils ouvrent de façon aléatoire des forums ou des thèmes et s'y perdent). Par contre les enseignants commencent à en comprendre l'usage et commencent à le structurer en fonction de leurs visées de formation et les accompagnants individuels en tant qu'outil de dépôt d'écrits, ce qui est contradictoire avec la démarche des étudiants qui ont commencé à écrire sur leur page personnelle Wiki.
- Les étudiants se partagent sur l'usage personnel (écrire) et l'intérêt collectif (lire les écrits des autres) du carnet de bord (blog) et comme lieu d'écriture. Ceux qui l'utilisent ont une liaison ADSL à domicile et lui donnent simplement le sens du carnet de bord (à la place du carnet de notes personnelles, assurance de la conservation des écrits). Les enseignants et animateurs n'y voient pas d'intérêt, n'incitent pas à son usage et ne vont pas consulter les carnets de bord individuels. Les étudiants vont, pour l'instant , peu y voir les écrits des autres.
- Le dépôt de documents individuels par étudiant reste encore peu utilisé, mais prend sens : à terme, l'écriture devrait selon eux, passer du wiki (écriture en ligne non structurée dans les balises) à une écriture sur disque (structuration sous Word) puis au dépôt pour échange avec l'accompagnant individuel, et mémorisation au moment de la transformation des écrits « balise » en un document long de type « mémoire professionnel » structuré. Ils ont déjà essayé de faire des liens entre les « écrits Wiki » et les documents. A suivre… Ils ont déjà remarqué l'absence de notification (avantage d'Accel) lors du dépôt de document, demandé l'amélioration de la plateforme et contourné la difficulté (usage de la boite à crier)
- Le Wiki reste, en quantité d'écriture l'outil le plus utilisé et le plus performant pour inciter à écrire, que ce soit à titre personnel ou pour les travaux de groupe. Là encore les étudiants reprochent à l'outil de ne pas indiquer aux autres les nouvelles contributions, les changements dans les écrits, ni la date des changements. L'animatrice accompagnatrice lui reproche également de ne pas présenter d'historique personnalisé par étudiant. Là encore la question est renvoyée au développeur. Mais les étudiants commencent à prendre en main l'outil (diminution du nombre de textes longs et structuration en pages de type hypertexte : une première page sert de sommaire et renvoie aux pages suivantes hiérarchisées (prémices semble-t-il de la structuration future en chapitre et paragraphes : hypothèse à vérifier).
- Les « nouvelles » sont utilisées uniquement par les animateurs de la plateforme pour informer l'ensemble des membres d'une consigne d'ordre général. Les étudiants ont été uniquement autorisés à les lire (pour des raisons de sécurité : celui qui peut déposer les nouvelles peut aussi tout effacer).

## 4.1.1.3. - Durant la 3° intersession (octobre 2005)

Les communications se multiplient, surtout en dépôt de documents et sur le Wiki (échanges de convivialité : dépôts de photos liées au séjour réalisé à l'étranger, échanges de travail : production d'écrits collectifs (Wiki) et compte-rendus (dépôts). L'espace personnel d'écriture du mémoire a été mis en sourdine (peu d'ajouts) durant cette période, centrée sur le séjour. Les écrits reprennent aujourd'hui de manière structurée. Nous en déduisons qu'en première analyse,

- 12 étudiants sur 19 (davantage même que les enseignants, hors une des deux accompagnatrices) manifestent leur intérêt pour la plateforme (entre 15 et 87 visites, 320 et 1782 vues, soit une moyenne de 880 vues par étudiant) et l'espace de communication, entre eux qu'elle autorise (2 étudiants ne sont jamais allés sur la plateforme, 5 étudiants y ont peu contribué : 1 à 7 visites) . Une animatrice reste en dehors de l'usage de l'interface (3 visites), laissant à sa collègue l'animation de la plateforme (31 visites pour1510 vues). Les enseignants professionnels impliqués dans l'usage de la plateforme ont un début d'usage prudent: 20 visites pour 790 vues en moyenne.
- L'usage excessif (par rapport à l'intérêt de l'outil) de la boite à crier montre l'intérêt en termes de convivialité d'un espace de communication en synchrone. L'importance du double jeu spiralaire observé sur Accel apparaît ici en négatif : importance de l'animation et de l'implication des formateurs et de l'accessibilité aisée du dispositif numérique.
- dans le Wiki, il y a un balisage et une incitation initiale très forte (mais non reprise par les animateurs du dispositif) : seuls trois étudiants n'y ont pas écrit, 2 y ont écrit dans 5 balises, 12 dans 4 balises, les autres se montrent plus réservés dans l'écriture par la plateforme.

Cela pose le problème de l'implication, de la mutualisation et du transfert. En effet, d'une part, la construction du portail n'a pas été pensée par les animateurs actuels et les animateurs se trouvant dans la même position d'extériorité par rapport à l'interface Postnuke que les enseignants 3 dans Accel, d'autre part, le système, pensé par des informaticiens rend les pédagogues dépendants du technicien, faute de paramétrage simple et d'absence de lisibilité immédiate. A partir de cette date, je ne suis plus intervenu sur la plateforme et ai laissé les animateurs du dispositif maître de son usage et de son animation.

#### 4.1.1.4. – Evolution des usages jusqu'à mars 2006 (session 9)

Durant la période d'octobre à mars, le nombre de visites sur la plateforme a diminué considérablement et de manière uniforme, passant de 7590 « pages vues » à 2333 en février (avec un pic (8463) en novembre, au moment de la formation Autofod, formation en présentiel et à distance sur l'ingénierie pédagogique multimédia).

## *4.1.1.4.1. - Le Wiki*

Il n'a plus été utilisé par les étudiants depuis octobre 2005, faute d'avoir reçu sur la page Wiki elle-même les commentaires des accompagnants, qui ont préféré réagir oralement lors des sessions. De même, détourné de son usage et utilisé par l'animatrice uniquement pour informer préalablement de l'organisation et des contenus des interventions des sessions jusqu'à la session n° 5 (octobre 2005), l'espace Wiki n'a plus été utilisé depuis. Aucune écriture collaborative n'est passée par l'interface. En avril 2006, aucune page n'a été créée, quelque soit l'unité.

## *4.1.1.4.2. - Le salon de discussions*

D'usage difficile, le salon de discussions en synchrone (t'chat) a très vite été abandonné (octobre 2005), au profit de la « boite à crier » seul véritable outil fortement utilisé encore en mars 2006, considéré comme une messagerie SMS à destination de tous (entre étudiants et entre étudiants et enseignants, que ce soit en synchrone (étudiants simultanément en ligne) ou en asynchrone.

### *4.1.1.4.3. - Le dépôt de document*

L'outil « Dépôt de documents » n'a été utilisé que par les intervenants professionnels de l'ANFA soit pour y déposer des documents liés aux interventions en présentiel (documents associés ou synthèses d'interventions) soit pour inciter les étudiants à y déposer leurs travaux. Ainsi, en 4 mois (et 5 intersessions), 37 dépôts ont eu lieu, répartis comme suit :

- Autofod : 8 dépôts, résultats de travaux de groupes, actif en avril 2006
- Droit et financement de la formation : 4 dépôts, synthèses d'interventions, actif en avril 2006
- Europe des formations : 4 dépôts, comptes-rendus de travaux réalisés lors du séjour en Espagne (octobre2005)
- Branche professionnelle : 4 dépôts, synthèses d'interventions réalisé fin 2005.
- Politique emploi formation et CFA : 17 dépôts de documents liés aux interventions, actif en Avril 2006.

Au total, sur 12 mois, (avril 2005- avril 2006) 112 téléchargements ont été réalisés pour 41 catégories, (cf. annexe 4.3) .L'outil « dépôt de document » reste donc en partie et faiblement actif, aussi bien dans le cadre des unités d'enseignement que dans les accompagnements individuels. Mais dans ce dernier cas, ils sont toujours à sens unique, de l'étudiant vers l'accompagnant universitaire. Seule Isabelle Ghesquières remet les travaux numériques annotés des étudiants qu'elle accompagne dans leur casier pour que tout le monde puisse les lire. Mais il n'est pas possible, sur la plateforme, de repérer si les étudiants vont lire les annotations faites aux autres. Martine Beauvais a préféré, pour une question de gestion du temps et une conception plus personnalisée de l'accompagnement, faire ses retours se fait par mail, hors plateforme, oralement ou sur le document écrit lors des sessions. La plateforme n'est dans ce cas pas utilisée comme facteur de « mémorisation collective ».

Au total et à mi parcours de la formation, le nombre de dépôts a été de 109 documents, dont 10 pour des informations générales, 19 pour l'accompagnement collectif, 33 pour les divers enseignements spécifiques et 40 pour l'accompagnement individuel. Pour ce dernier, et à la différence de ce qui se passait pour le groupe CCCA-BTP, les dépôts vont intégralement dans le sens des étudiants vers les animateurs. En effet, les contributions avec document attaché sont quasi toujours le fait des étudiants. Interrogées, les enseignantes on dit qu'il « était plus simple et plus rapide pour eux, soit de renvoyer le document numérique annoté directement par messagerie (cas d'isabelle Ghesquières), soit de rendre les annotations écrites (cas de Martine Beauvais, qui déclare « ne pas pouvoir lire de longs textes sur écran, et en fait d'abord un tirage papier ») sur le document papier lors des sessions de regroupement. L'animation plus individualisée de l'accompagnement et le rapport au document numérique se heurte ici à l'intention du dispositif de recherche qui voulait mettre en évidence l'intérêt du numérique dans un travail collaboratif d'accompagnement à l'écriture. Cela montre, a contrario de ce qui a été montré pour le groupe CCCA-BTP, que le dispositif de formation reste premier par rapport à l'interface numérique : il ne peut y avoir d'instrumentation numérique sans intégration dispositive.

Les animatrices, interrogées, apportent quelques remarques complémentaires:

- Les documents déposés en ligne peuvent être lues directement mais toute écriture dans le texte (commentaire ou annotation) nécessite l'enregistrement sur le disque dur avant de le renvoyer sur la plateforme. Il est donc plus facile et rapide de renvoyer le document par simple réponse au message reçu sur sa messagerie (pour rappel, toute contribution sur la plateforme donne lieu à un message sur la messagerie des personnes abonnées).
- Il importe de distinguer les pratiques selon les espaces :
	- o L'habitude a été prise pour les enseignements de l'ANFA, par Christelle Mathan notamment, de mettre sur la plateforme systématiquement les documents support des enseignements, qu'il s'agisse de documents à lire pour préparer la session, ou de documents d'approfondissement ou de synthèse des informations données ; le dépôt de document dans les différents modules fonctionnerait alors comme « mémoire » des apports.
	- o Pour l'espace consacré à l'accompagnement collectif : on a assisté à des dépôts quelques peu anarchiques dus à une utilisation de la plate forme balbutiante de la part des étudiants : des documents afférents au module Europe, des mémoires se sont ainsi retrouvés dans ce dépôt de document ; mais l'animatrice de la plateforme essaie de replacer quand elle le peut les documents dans les endroits appropriés. Ceci dit les étudiants y ont mis les documents qu'ils trouvaient intéressants quand ils ont commencé leurs recherche. Pour isabelle Ghesquières, du fait de l'usage de la plateforme, les pratiques en matière de recherche documentaire ont évolué : les étudiants, aux dires mêmes de la documentaliste, ont développé une appropriation notable du centre de documentation: ils ont d'abord fait beaucoup de recherches sur Internet au début et certains des documents mis sur la plate forme proviennent de ces recherches. Ils ont ensuite davantage eu recours aux livres. Toujours selon Isabelle Ghjesquières, bien placée pour observer les usages étudiants, ceux-ci ont développé d'autres manières de communiquer que la plateforme et ne passent pas forcément par elle plate forme pour s'échanger des documents. Dans cette même rubrique, Isabelle Ghesquières place les supports travaillés au cours des sessions de méthodologie de projet.
	- o Pour l'espace consacré à l'accompagnement individuel : il y a eu, selon Isabelle Ghesquières, « un problème de taille de fichier qui a fait que les mémoires devenant plus lourds du fait de photos (recueil de données sur l'établissement) ne pouvaient plus être déposés sur la plate forme . » De ce fait, l'observation de la plateforme ne rend pas compte de l'animation et du développement de la formation : en effet, dit-elle, « les travaux des étudiants nous arrivent par mail ». Pour ceux qu'elle accompagne, elle poursuit « j'essaie, quand je fais mes remarques dans les travaux numériques, de les remettre sur la plate forme dans la rubrique accompagnement individuel correspondante pour qu'ils soient ainsi accessibles à tous. Cependant je ne sais pas dans quelle mesure ils sont prêts à aller voir ce qu'ont écrit leurs collègues. Une réflexion de l'un d'entre eux lui semble significative: « je ne lis pas le travail d'un autre : ça m'embrouille car je

n'ai pas fait comme lui ». On a retrouvé ce type de réaction dans le groupe CCCA-BTP. De nouveaux entretiens en fin de parcours pourront apporter un éclairage sur cet usage.

Il n'empêche que, du point de vue qui nous intéresse ici, non pas l'évaluation du dispositif de formation mais l'usage de l'Internet en formation, les étudiants (excepté trois qui ont choisi de ne pas passer par la plateforme) sont davantage que les animateurs prêts, en termes de temps et d'énergie, à explorer cet outil et ses usages potentiels. Les pratiques sont cependant différentes selon les accompagnants individuels : si elles ne lisent pas les documents longs sur ordinateur, l'une les annote en numérique car, dit-elle « ça [|lui] permet de garder la trace des remarques », l'autre annote simplement et directement les écrits papiers : ce serait donc, pour elle, une perte de temps que de réécrire en numérique. Les animatrices disent aussi profiter des sessions pour rendre compte de leurs remarques (entretiens individuels ou semi collectifs) et remettre des documents papiers ou de proposer des rendez-vous téléphoniques. Elles préfèrent aussi utiliser directement leur messagerie pour rendre leur avis à la personne concernée. Cette démarche des animateurs du dispositif ne remet pas en cause la visée collaborative de la formation, car disent-elles « nous travaillons, au cours des sessions en présentiel, en groupe autour de leurs travaux », mais l'intégration de l'interface numérique dans cette visée. Cette dernière est davantage le fait de quelques étudiants qui déclarent lire leurs travaux, lisent aussi ce qu'il y a sur la plate forme, se contactent et réagissent à propos de leurs travaux, lors des sessions, sur la plateforme ou par d'autres moyens de communication (mail et téléphone).

Les accompagnants universitaires ont un temps limité pour faire face à toutes leurs activités et choisissent les moyens de communication les plus rapides, fussent-ils individuels (mails) pour contacter les étudiants. Moins impliquées dans la recherche, elles ont, par ailleurs, moins le souci des traces à conserver pour l'étude des communications via une interface numérique et vont au plus important : la réussite de l'action de formation.

Même constat que R. Varga : « *Les recherches pour obtenir un outil qui serait le croisement d'un traitement de texte simplifié, facile d'usage, et d'un outil hypertexte n'ont pas abouti* ». Pour cette raison, nous avions finalement retenu ces trois outils qui pouvaient à nos yeux être complémentaires : le blog, le wiki et le dépôt de documents. Mais les acteurs du dispositif en ont décidé autrement.

#### *4.1.1.4.4. - Le Forum*

L'outil « Forum » a d'abord donné lieu, chez les étudiants à une création anarchique de forums, au point que tout le monde s'y perdait. (11 forums pour 62 sujets). Un premier forum « informations générales » a donné lieu à l'ouverture de 11 sujets et 45 messages. Mais un seul est resté actif (mars 2006) avec 39 messages et il porte sur l'assistance technique. Un second forum « accompagnement collectif reste toujours faiblement actif (dernier message mars 2006) avec 11 sujets et 14 messages. Tous les forums ouverts dans le cadre des Unités d'enseignement ( 5 forums pour 9 sujets et 30 visites) ont cessé d'être utilisé dès septembre 2005 (dès la deuxième session). Il avait aussi été ouvert un forum par étudiant pour l'accompagnement individuel. Si certains s'y sont essayés au début (8 étudiants, pour chacun entre 3 et 6 visites), là encore l'usage a fait long feu : après 38 visites, ces forums ont été abandonnés, et ce dès septembre 2005.

Les Cinq forums ouverts ont connu, sur la période des évolutions différentes, mais globalement n'ont pas donné lieu à une dynamique de communication et de collaboration. En effet:

- o Le forum « Informations générales » a donné lieu à la constitution de trois thèmes de discussions, à 11 sujets et 41 messages, mais a cessé d'être utilisé en octobre 2005)
- o Le forum « Accompagnement collectif » par contre reste toujours en activité, bien que faible : il ne comporte qu'un thème, 11 sujets et 14 messages. Le dernier message date de mars 2006. L'avantage du forum est d'être assuré que tout le monde reçoit les informations sur sa messagerie (tous sont pratiquement abonnés) : permet d'avertir des dépôts de documents récents car tous ne vont pas régulièrement sur la plate forme.
- o Les forums « Accompagnement individuel » comptaient autant de sujets que d'étudiants, et constituait une possibilité de lieu de communication privée ou publique de chacun avec son accompagnant individuel n'a pas suscité l'intérêt ni des étudiants ni des accompagnants : 35 messages en 2 mois (septembreoctobre 2005). Ils ont cessé de fonctionner à partir d'octobre 2005. Mais là encore, la communication n'avait été quasiment qu'à sens unique : des étudiants vers les accompagnants .
- o Le forum « Unités d'enseignement » comprenait autant de thèmes que d'unités d'enseignement, soit 6. L'un n'a jamais été ouvert, et seuls deux d'entre eux ont été utilisé au moment des activités: le module ingénierie pédagogique (à l'initiative des étudiants, 4 sujets, 18 messages) et le module autofod (à l'initiative de l'enseignant, 2 sujets, 2 messages)
- o Le forum « Espace de discussion asynchrone des animateurs » n'a pas convaincu puisqu'il n'a enregistré que 9 messages pour 3 sujets, le dernier message datant de mai 2005. Ce qui confirme bien que l'absence d'usage de cet outil par les étudiants trouve sa source dans le retrait des enseignants pour utiliser cet outil.

Autant dire que l'interface peu à peu perd de son sens et de son utilité, à la fois pour les enseignants et pour les étudiants et que la dynamique numérique observée pour le groupe CCCA-BTP n'a pas fonctionné ici.

#### **4.2. – Instrumentation de l'interface numérique par ses acteurs**

L'espace « Accompagnement collectif » a fonctionné durant quatre mois (5 documents chacun provenant de 10 étudiants sur 17) puis a cessé d'être utilisé en septembreoctobre 2005. Il y a, semble-t-il eu conflit entre leurs premières écritures dans les balises personnalisées sous Wiki, cet espace de dépôt de document, mais ne donnant pas lieu à un retour personnalisé ou collectif en ligne de la part des accompagnants, et l'espace nominatif ouvert dans l'outil dépôt de documents. Ceci dit, à la différence de ce qui s'était passé pour le CCCA-BTP et sur Accel, peu de traces apparaîssent sur la plateforme concernant les retours (annotations ou commentaires) personnalisés de la part des accompagnants excepté pour ceux qui envoient à l'une des accompagnatrice (I.G.) leur travaux en fichier numérique. Soit ils attendaient la session suivante pour rendre oralement ou par écrit leurs remarques, soit ils renvoyaient directement, hors plateforme et pas e-mail, leurs remarques aux personnes concernées. Ce qui tendrait à confirmer l'hypothèse qu'une plateforme n'a d'intérêt que si tous les acteurs y trouvent un intérêt et au premier chef d'entre eux, les enseignants. Mais ceci montre aussi qu'une plateforme « collaborative » n'a de sens que si les animateurs du dispositif de formation se situent bien dans une visée de co-formation et de travail collaboratif. Il semblerait ici que les animateurs ses soient davantage positionnés dans un mode pédagogique individualisé. Il y a donc eu glissement entre l'intention de départ des chercheurs qui auraient du être aussi les praticiens animateurs et les praticiens qui ont eu à prendre le relais de l'action pédagogique, mais n'ont pas pris véritablement part au dispositif de recherche et n'ont pensé utiliser l'outil que dans leur propre perspective pédagogique, n'ayant pour l'une ni le statut ni le temps permettant de participer à la recherche sur temps de travail, pour la seconde, enseignant-chercheur, d'intérêt pour le projet PCDAI, bien qu'inscrite au départ. Le dispositif pédagogique demeure donc bien premier par rapport à l'interface numérique (cf Ch.D'Halluin&D.Delache, 2005,2006 ; G. Leclercq 2005). L'animation de la plateforme a d'ailleurs été davantage le fait de l'ingénieur d'étude que de l'enseignant-chercheur.

### **4.2.1. - Les animateurs de la plateforme, enseignants professionnels et universitaires**

N'ayant pas participé à la construction de l'interface avec l'ingénieur, les animateurs du dispositif se retrouvent dans des postures distinctes vis-à-vis de l'interface : toutes néophytes, les unes sont prêtes à se lancer dans l'expérience même si elles craignent à la fois la difficulté technique

## **4.2.2. – Une dynamique de formation sans instrumentation numérique.**

Il est sans doute encore trop tôt pour que les étudiants puissent porter un avis sur le dispositif de formation lui-même. Et ce n'est pas l'objet de cette recherche de s'y interroger. Cependant, les entretiens réalisés auprès d'eux, à propos de l'usage du numérique, font état d'une demande non satisfaite, pour l'instant attribuée non pas aux animateurs mais à la plateforme elle-même et à sa complexité d'usage. La comparaison avec la plateforme Accel et son usage par les étudiants de même profil laisserait supposer que, hormis le fait de l'implication des animateurs du dispositif, une interface simple suffit à créer une dynamique dans les formations hybrides et qu'une interface trop sophistiquée rebuterait, non pas tant par le retrait, faute de temps des étudiants, que par absence d'implication des animateurs, pour une part due à un retrait vis-à-vis de cet outil, mais aussi par l'investissement en temps et en énergie qu'implique son appropriation.

## Conclusion provisoire

Il est difficile ici de tirer partie d'une expérimentation finalement négative du point de vue de l'usage de l'outil numérique puisque celui-ci n'a finalement pas été instrumenté par les enseignants d'abord et par effet second par les étudiants. L'expérimentation n'est cependant pas achevée. La présentation de cette monographie aux partenaires lors du comité de pilotage (15 mai 2006) et sa discussion avec des experts du domaine lors d'une journée d'étude (16 mai 2006) devraient nous permettre de mieux cerner et dissocier les éléments qui ont induit cette différence d'instrumentation et cette absence d'intégration d'une dynamique numérique dans la dynamique dispositive. Nous poursuivons d'autre part notre investigation auprès des acteurs du dispositif (entretiens des animateurs universitaires et professionnels ; entretiens des acteurs étudiants en fin de parcours) devraient mieux nous éclairer sur les conditions pédagogiques d'usage d'une telle interface et sur son intérêt. La réussite espérée du parcours de ces étudiants tendrait à montrer qu'une interface numérique, dont nous avons dégagé l'intérêt lorsqu'elle était instrumentée (cas du CCCA-BTP), ne constitue pas une obligation, même dans une formation hybride. De notre point de vue, elle apporte un plus dans la co-construction des savoirs et une facilitation, une contribution incontestable à la construction d'une communauté d'apprentissage (D. Delache, Rouen 19 mai 2006 ; Ch. D'Halluin & D.Delache, Amiens juillet 2006), mais reste dépendant de l'intention pédagogique de l'équipe responsable de l'animation de l'action de formation, qui demeure l'artefact premier. Cette hypothèse exige que l'analyse aille jusqu'à son terme pour pouvoir être confirmée.

## Bibliographie

Jennifer Pouiller (2005) : *Pratiques Collectives Distribuées d'Apprentissage sur Internet*, Mémoire professionnel, DESS Ingénierie, Pédagogie, Multimédia, Université Lille1.

Varga R. (2005) : *Dans quelles mesures l'utilisation d'un environnement numérique peut-elle contribuer à faire évoluer les modes d'accès aux savoirs ?,* Actes du colloque du SIF « Les institutions éducatives face au numérique », MSH Paris Nord, http://sif2005.mshparisnord.org/B5.htm

Clenet J. (1998) *Représentations, formations et alternance : être formé et/ou se former ?,* Paris-Bruxelles, L'Harmattan, Alternance-développement

Clot.Y. (2002). De Vygotski à Léontiev via Bakhtine in *Avec Vygotski* (Dir Y.Clot), p.191-211, Paris : La Dispute

D'Halluin C. (coord), (2001). Usages d'un environnement médiatisé pour l'apprentissage coopératif, Cahiers d'études du CUEEP n°43, Lille USTL , 189 p. + CDRom

D'Halluin C, coll D Delache (2004) Analyse de dispositifs utilisant un Forum « étendu » basé sur les échanges de groupe Influences sur les pratiques pédagogiques et les dispositifs Séminaire Symfonic Amiens http://www.dep.u-picardie.fr/sidir/articles/

D'Halluin C. (2005) *Processus collaboratifs dans les formations hybrides d'enseignants : perspectives et problèmes* Chap 2 in Technologies de communication et formation d'enseignants : vers de nouvelles modalités de professionnalisation ? G-L Baron & E Bruillard Ed INRP (à paraître)

D'Halluin C., Delache D. (2005): Entre pratiques pédagogique et pratiques d'apprentissage, effets induits d'un changement d'interface numérique, Actes du colloque du SIF « Les institutions éducatives face au numérique », MSH Paris Nord, http://sif2005.mshparisnord.org/B5.htm

Fichez E., Hoogstoel F. (2005*) PCDAI, Pratiques collectives distribuées d'apprentissage sur l'internet*, Journée "Recherche, expérimentation et usages des TIC et de l'Internet", Aix en Provence, actes en ligne sur le site de la FING.

Patrice GREVET, (2005), *Régime professionnaliste, numérique, et financement :Le cas de Canége dans une optique comparative.* 

Leclercq G. (2002) *Le prescripteur, l'usager et le pédagogue, lire l'agir éducatif,* Paris-Bruxelles, L'Harmattan-Contradiction

Leclercq G. (2005) *Les dispositifs de formation professionnalisés comme situation d'auto et d'inter-confrontation. L'impact d'un environnement numérique de travail*. Actes du colloque du SIF « Les institutions éducatives face au numérique », MSH Paris Nord, http://sif2005.mshparisnord.org/B5.htm

Rabardel P. (1995), *les hommes et les technologies,* Paris, Arnaud Colin

Rabardel P.,Samorçay R.,Pastré P. (2004), *Recherches en didactique professionnelle,* Paris, Octares Edition

Sève L. et alii, Guespin-Michel(coord .) (2005) *Emergence, complexité et dialectique : sur les dynamiques non linéaires,*Paris, Odile Jacob

Sève L., (2002) *Quelles contradictions ? A propos de Piaget, Vygotski et Marx* in *Avec Vygotski* (Dir Y.Clot), p.245-264, Paris : La Dispute

Schneider D., (2003) Conception et implémentation de scénarios pédagogiques riches avec des portails communautaires Second colloque de Guéret

http://tecfa.unige.ch/proj/seed/catalog/docs/gueret03

## Annexes

**Annexe 1 : Présentation de la plateforme Postnuke groupe licence IUP Métiers de la formation résean ABFA**

**1.1. page d'accueil de la plateforme ( en deux fenêtres)**

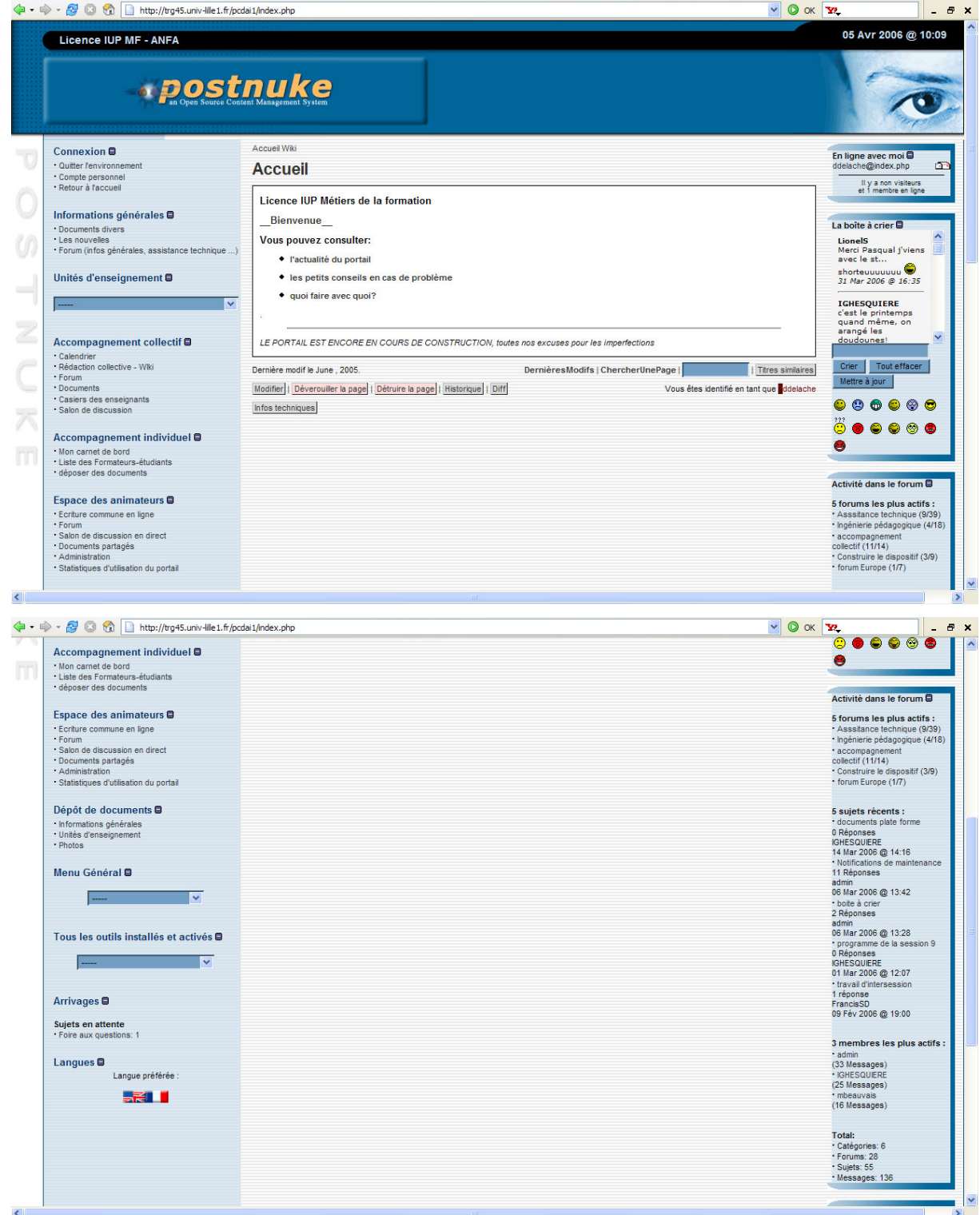

## **1.2. menu compte personnel**

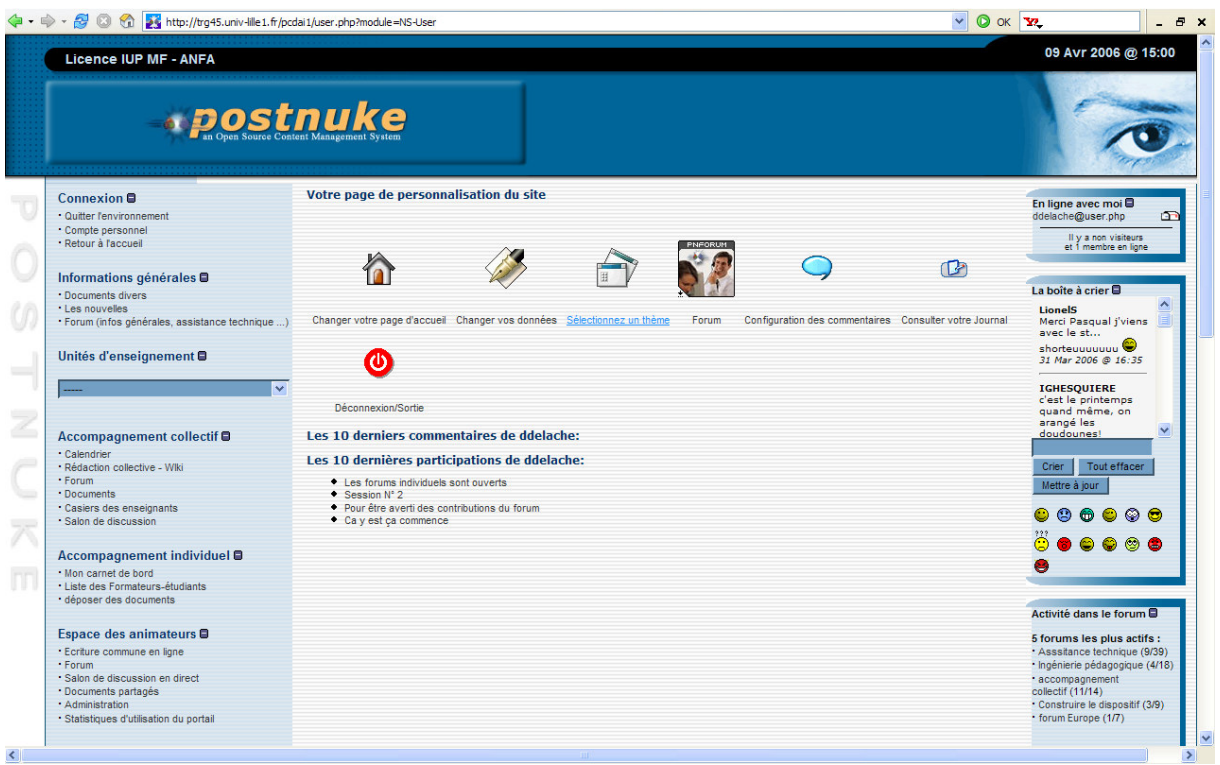

## **1.3 menu informations générales**

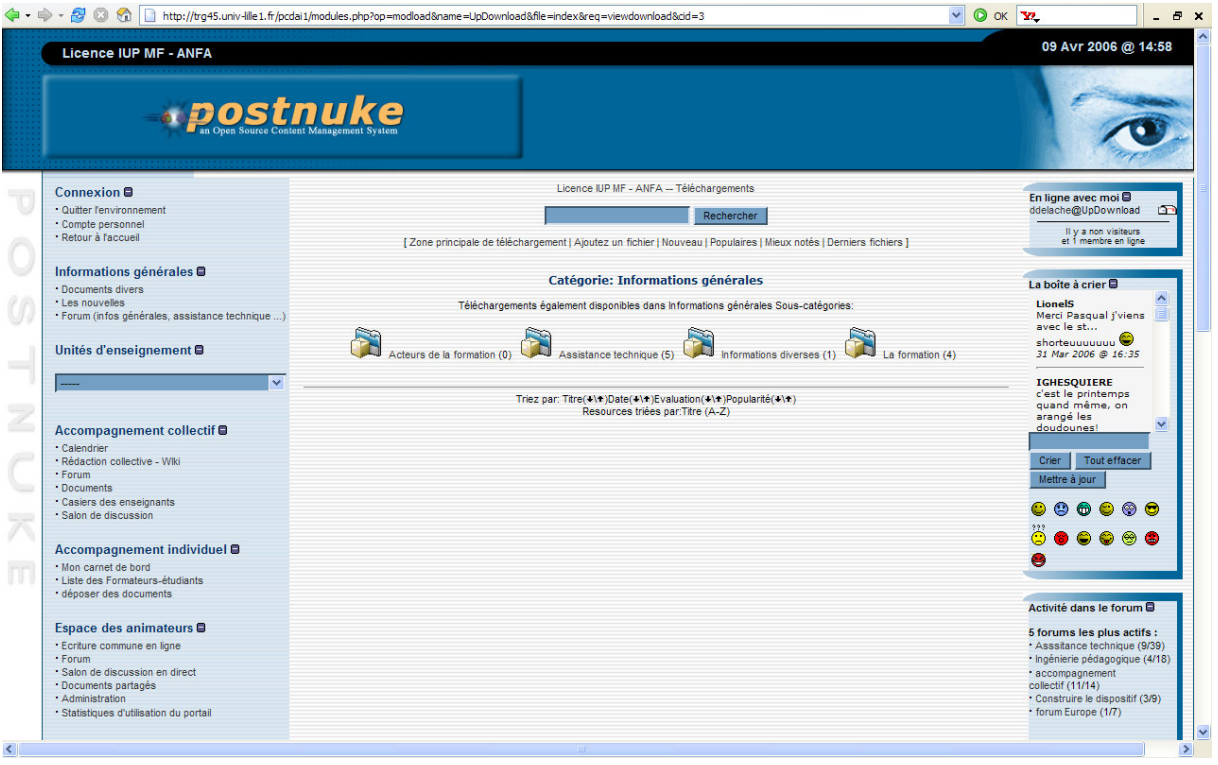

#### **1.4 espace des téléchargements**

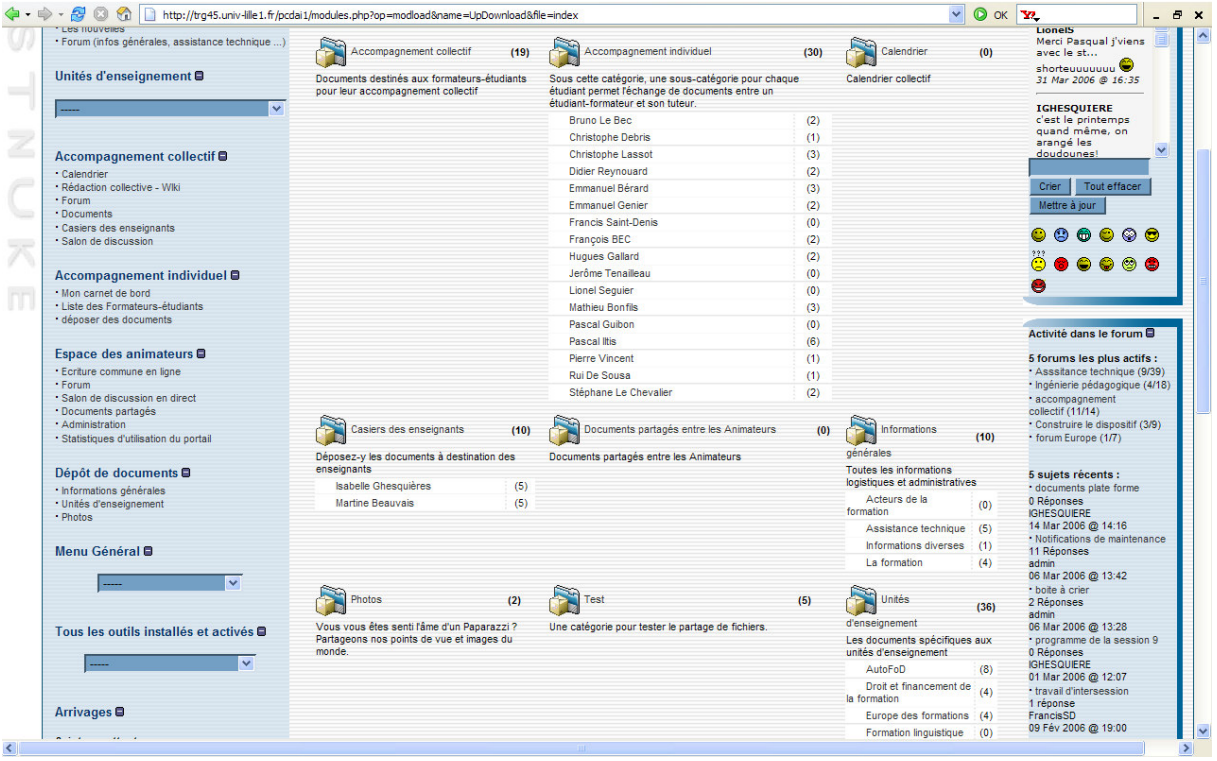

#### **1.5. Les nouvelles**

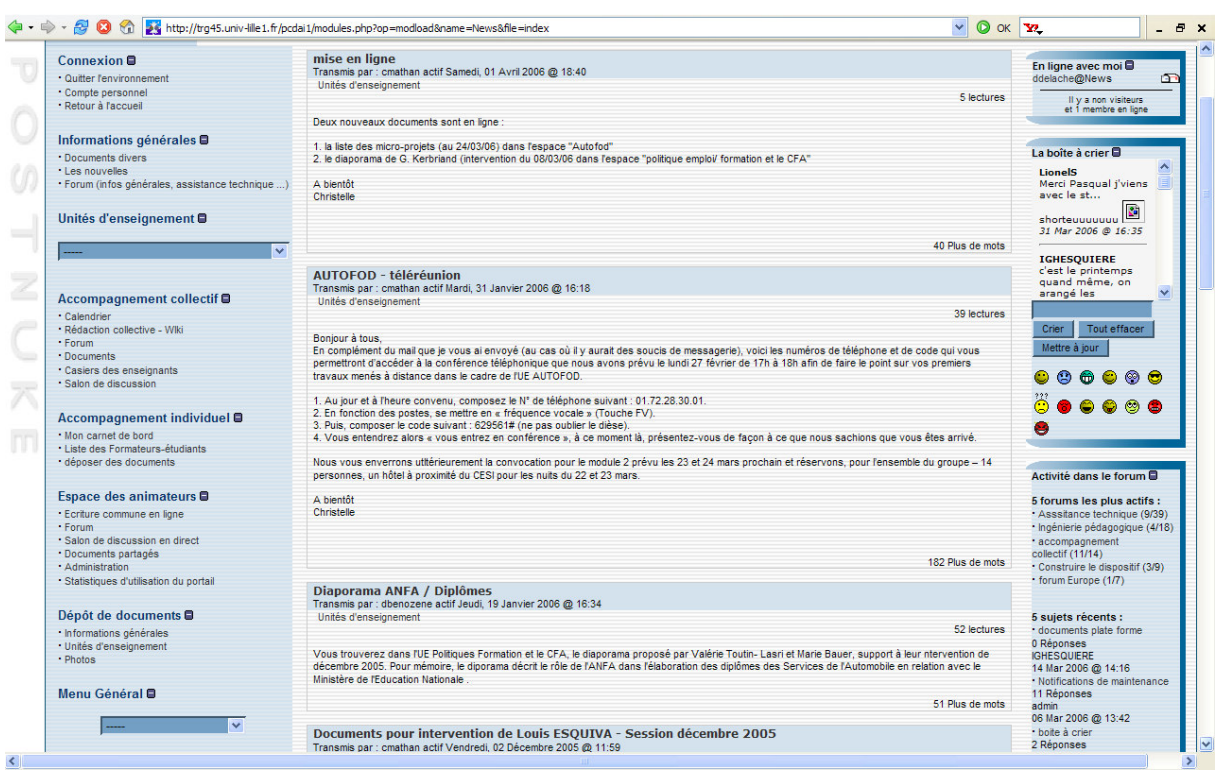

## **1.6. forums**

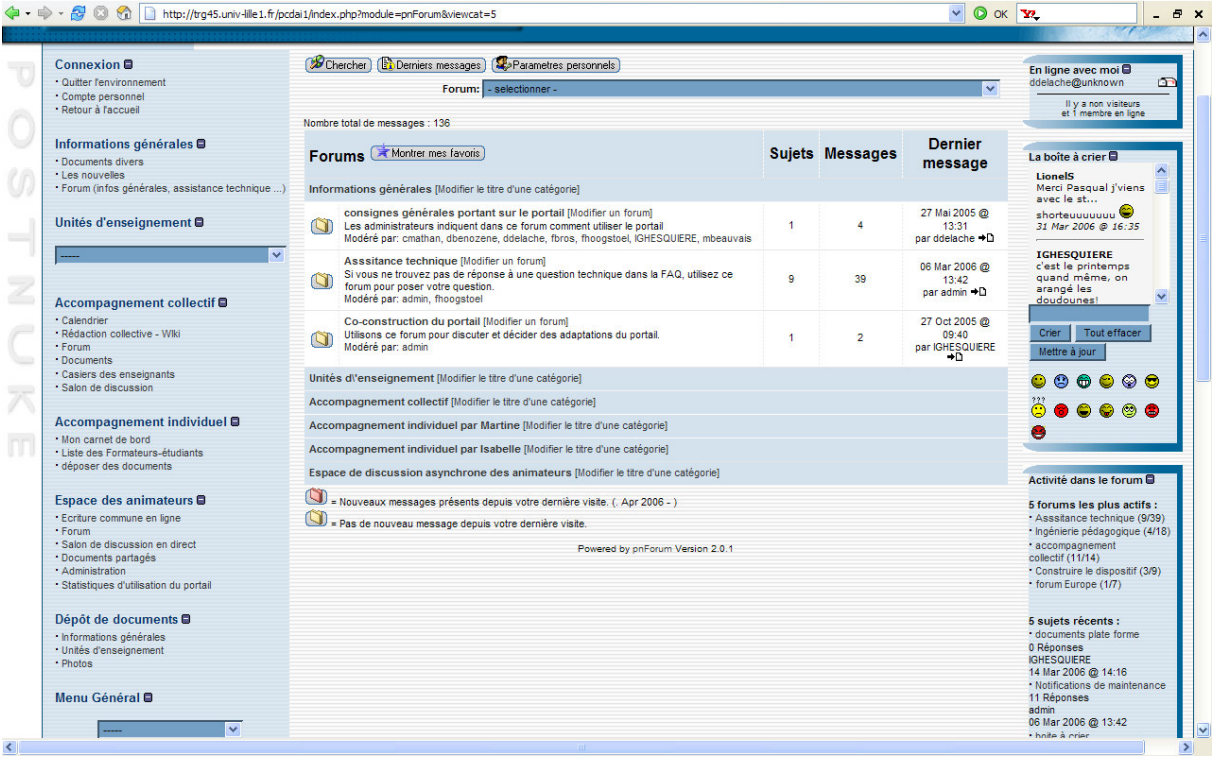

## **1.7. Unités d'enseignements**

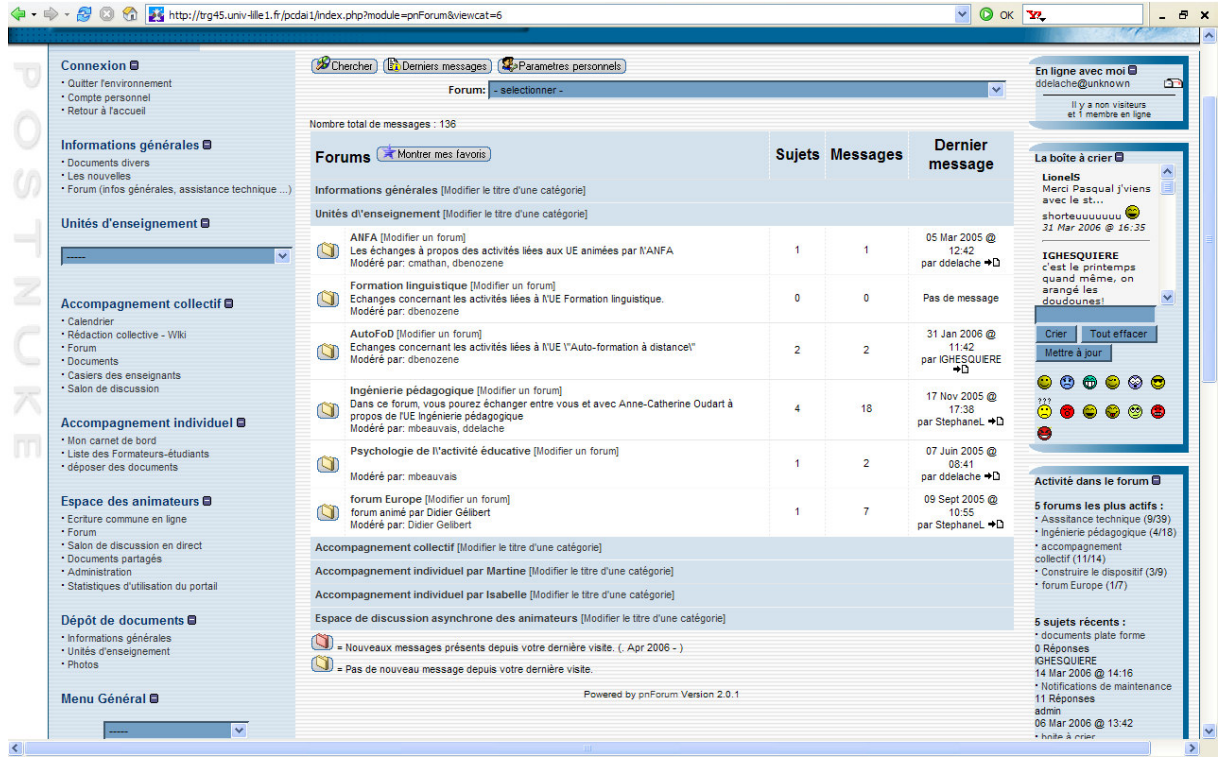

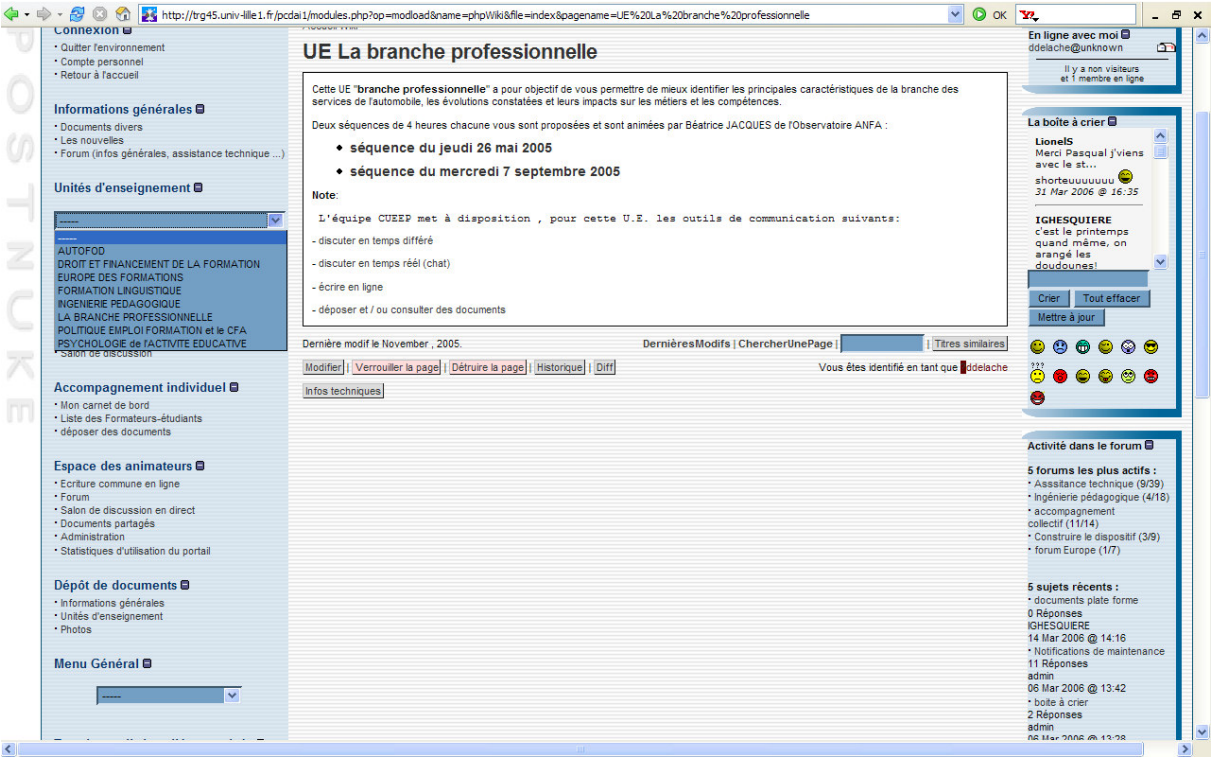

#### **1.8.Page d'accueil Wiki pour l'accompagnement collectif**

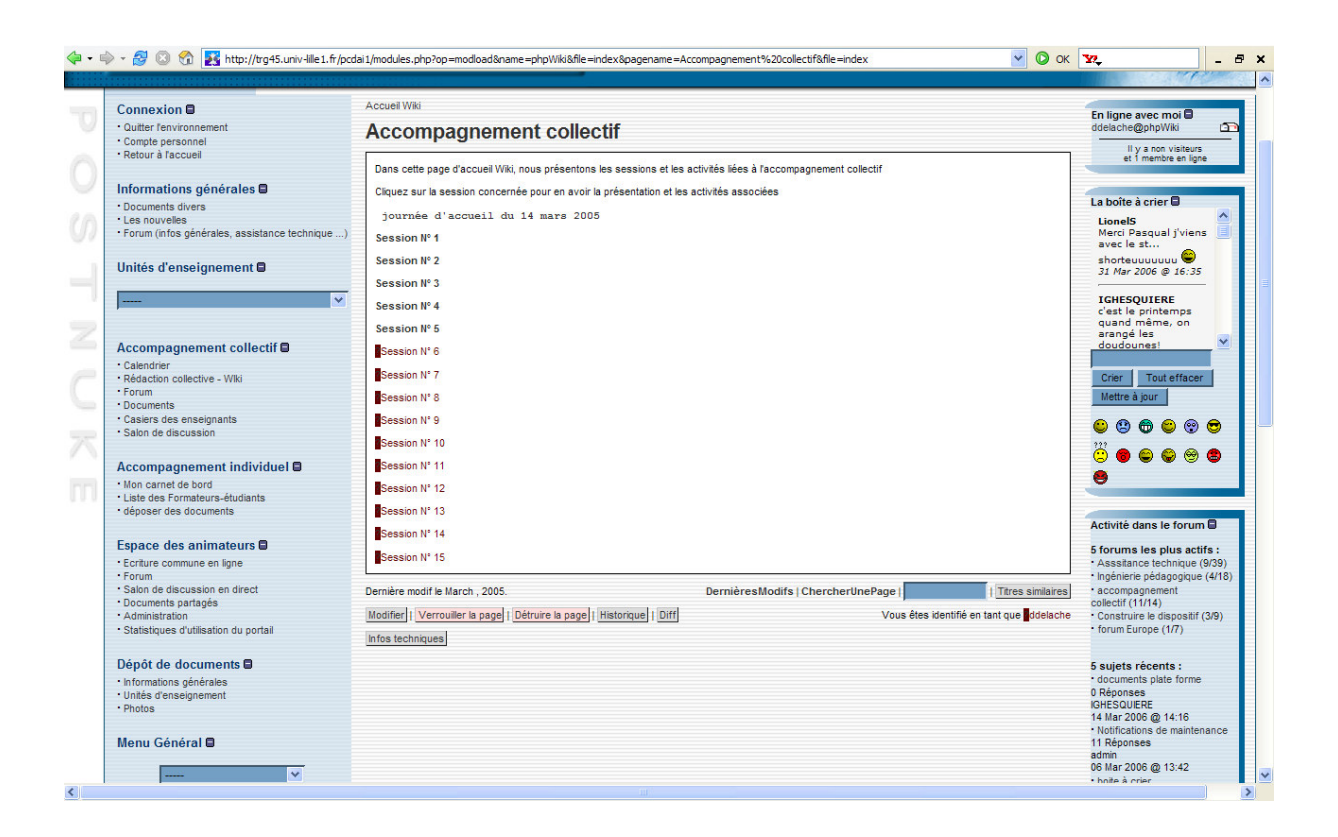

**Annexe 2 : Planning des sessions**

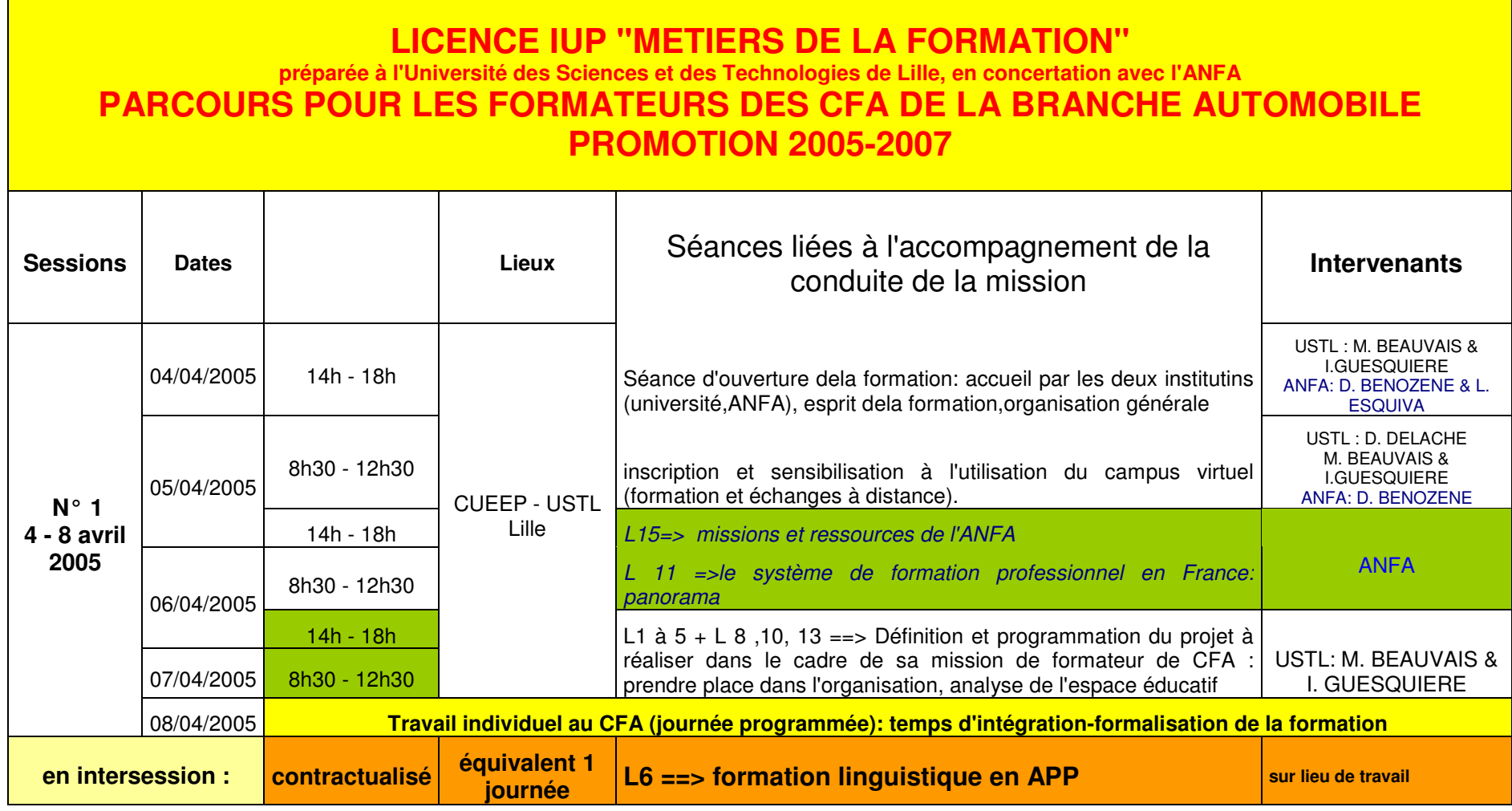

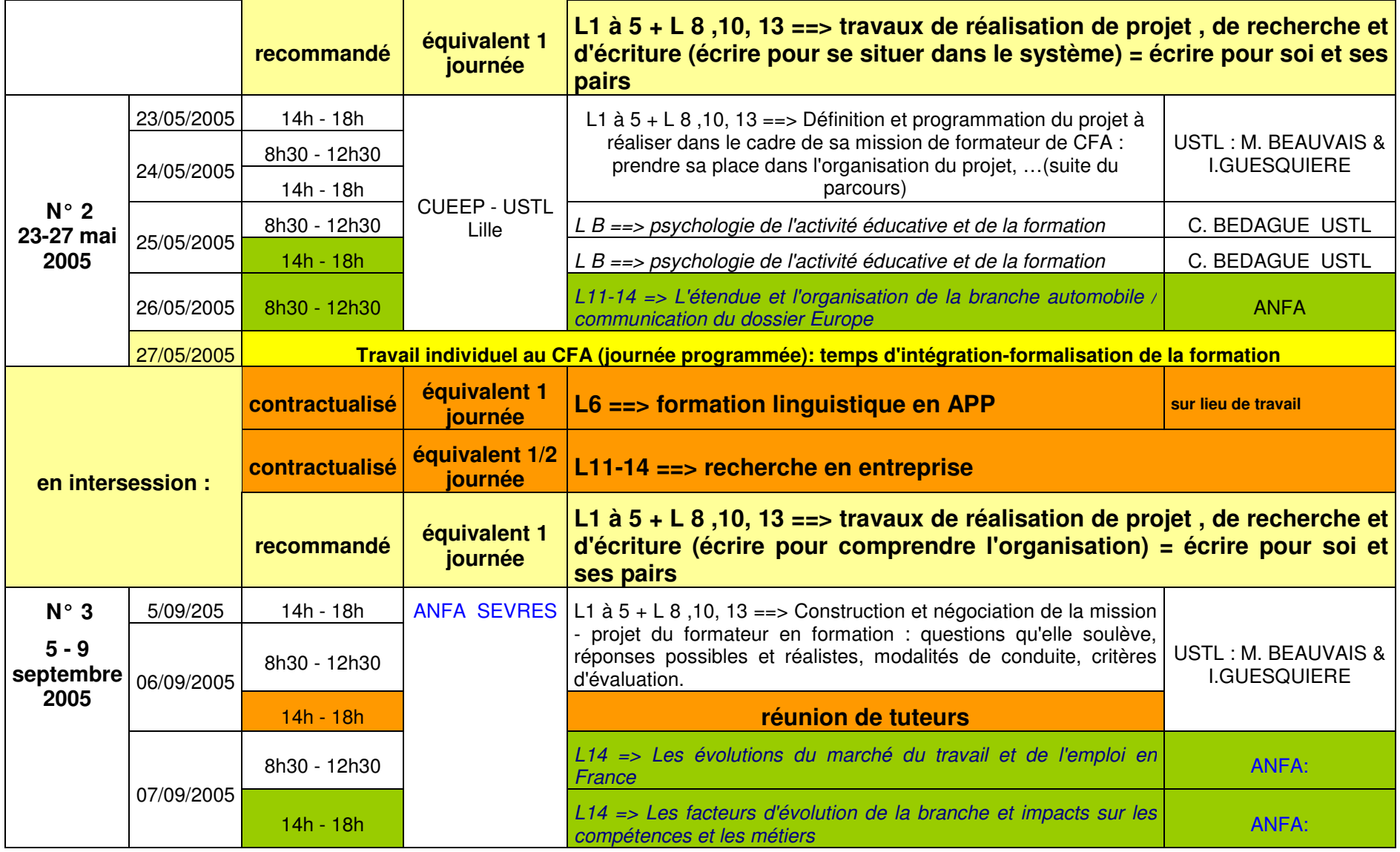

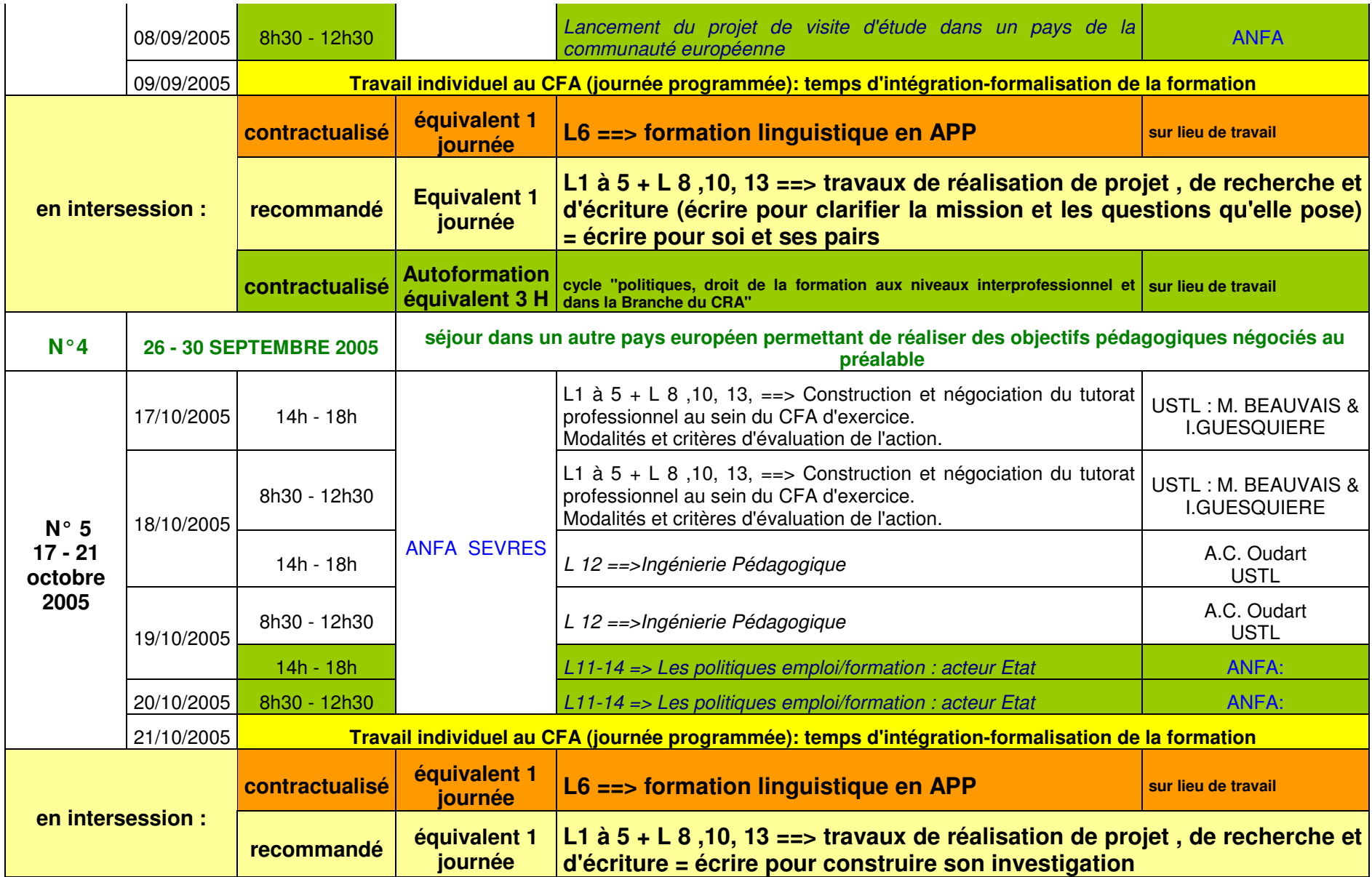

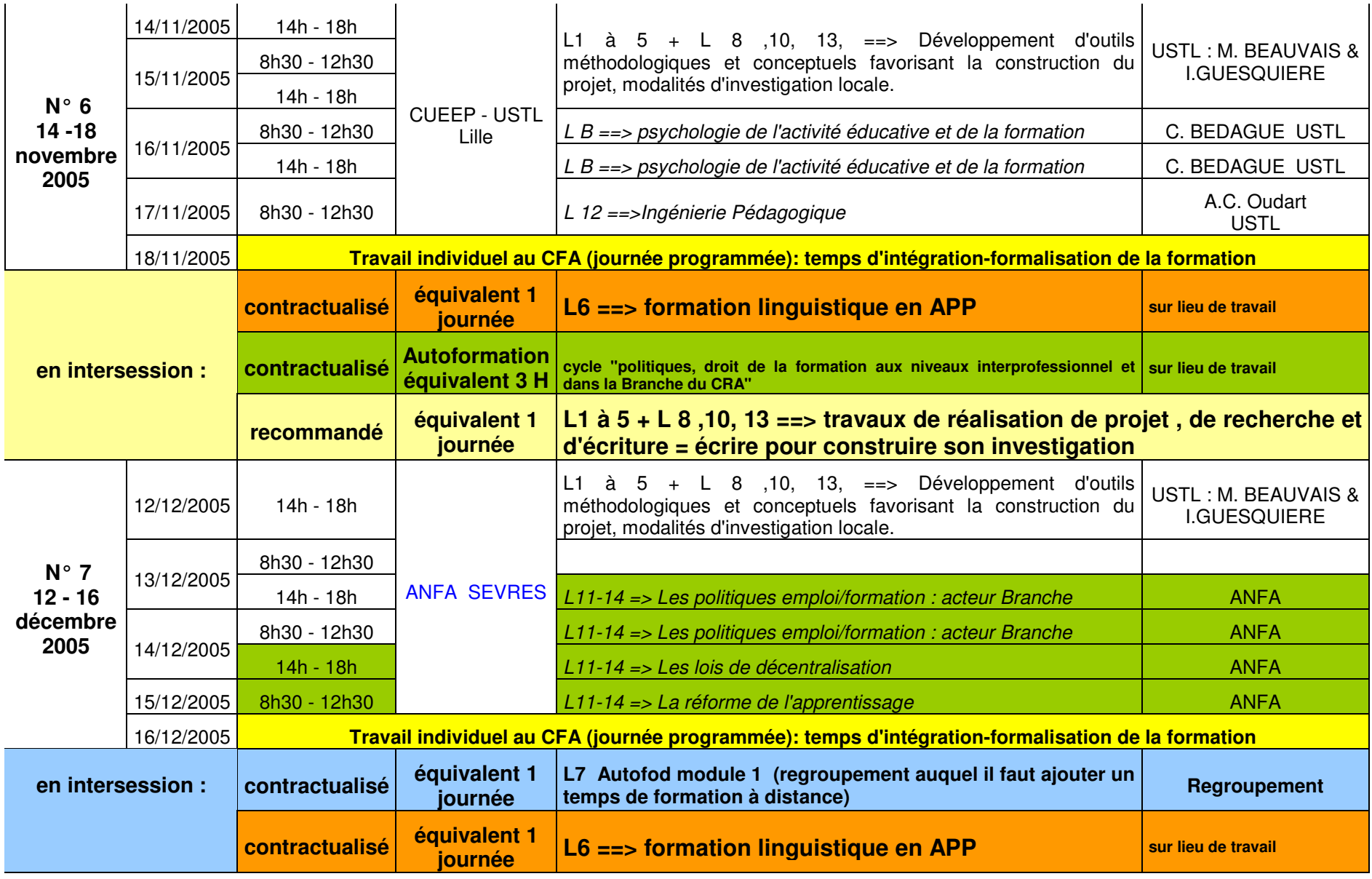

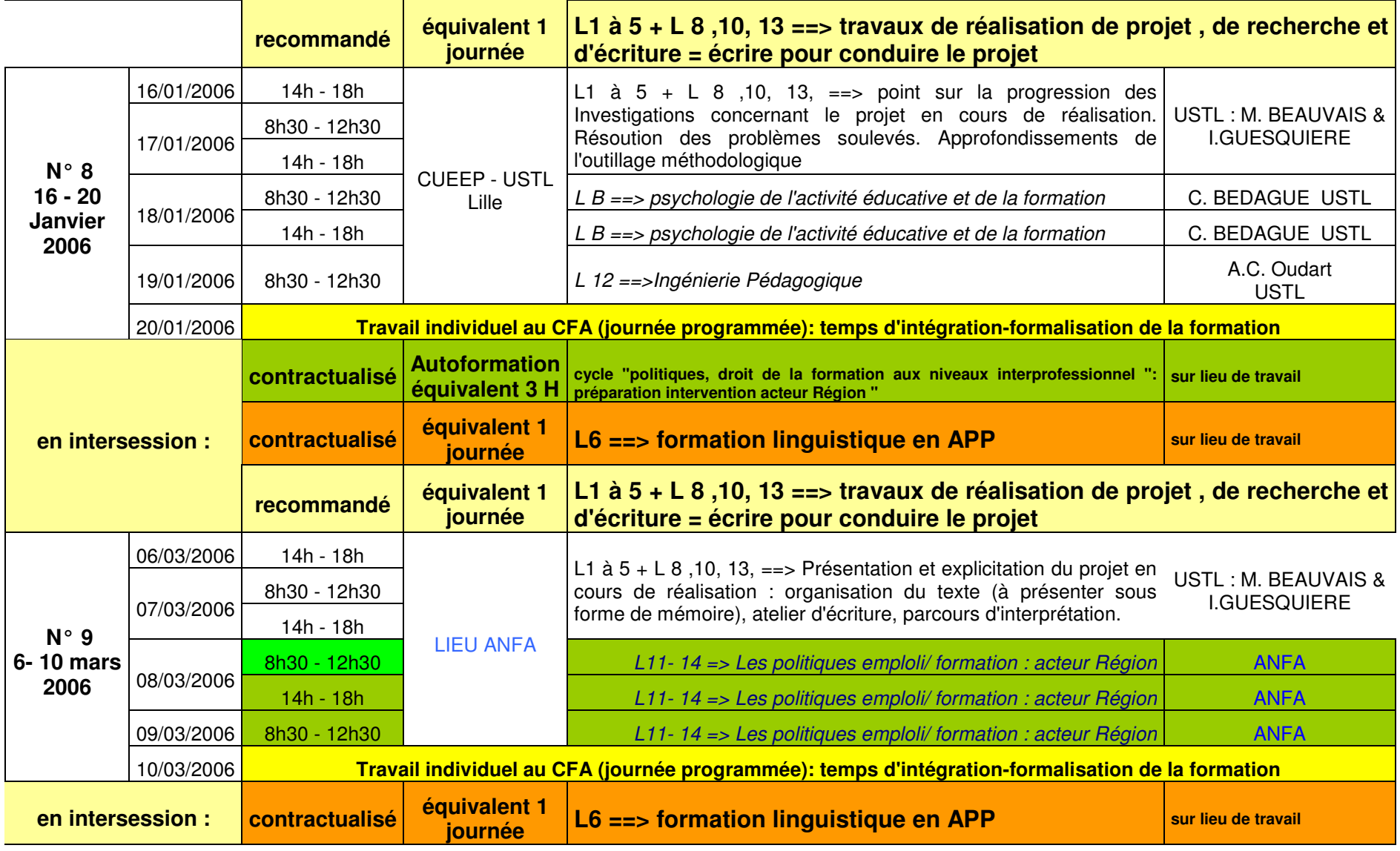

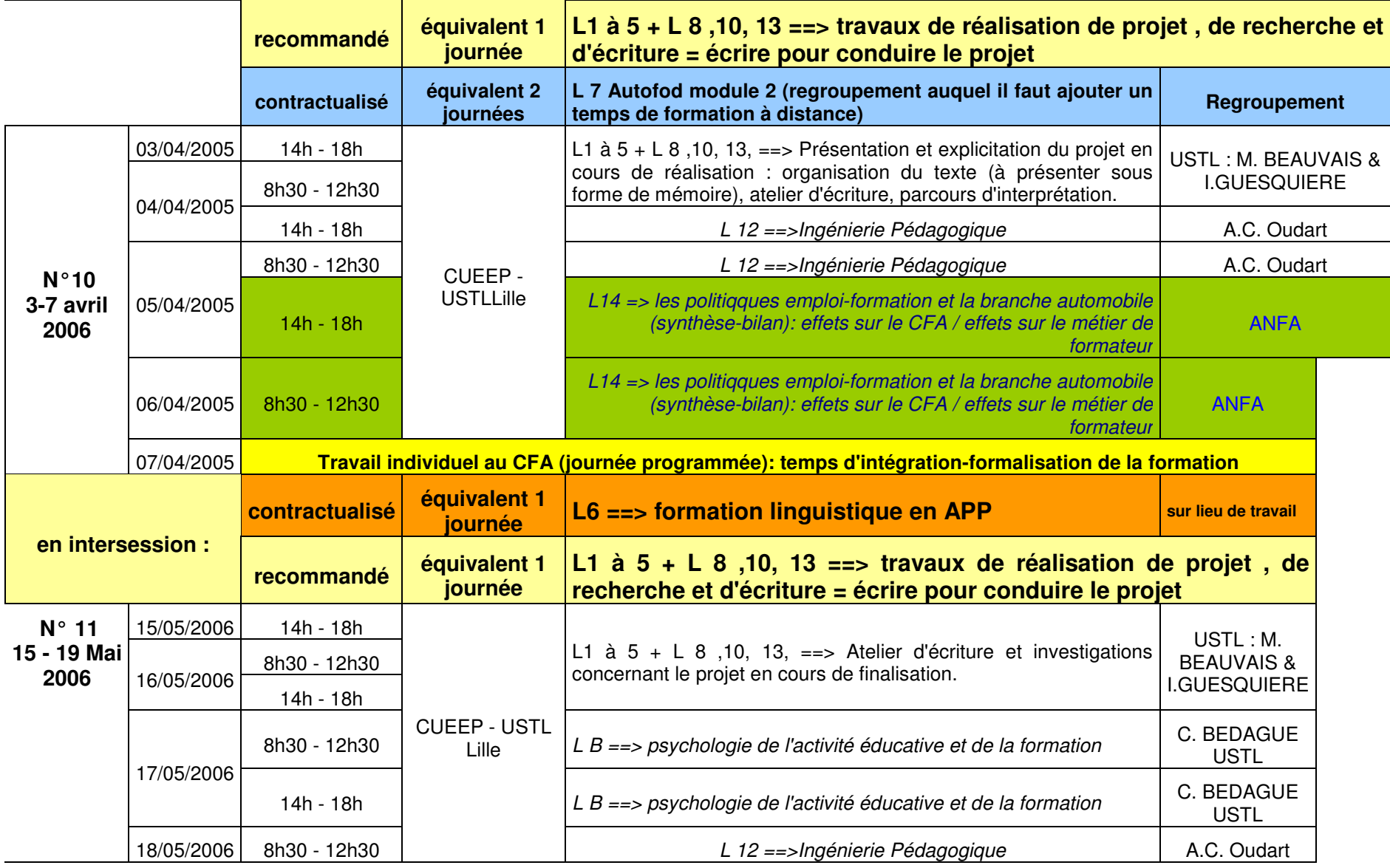

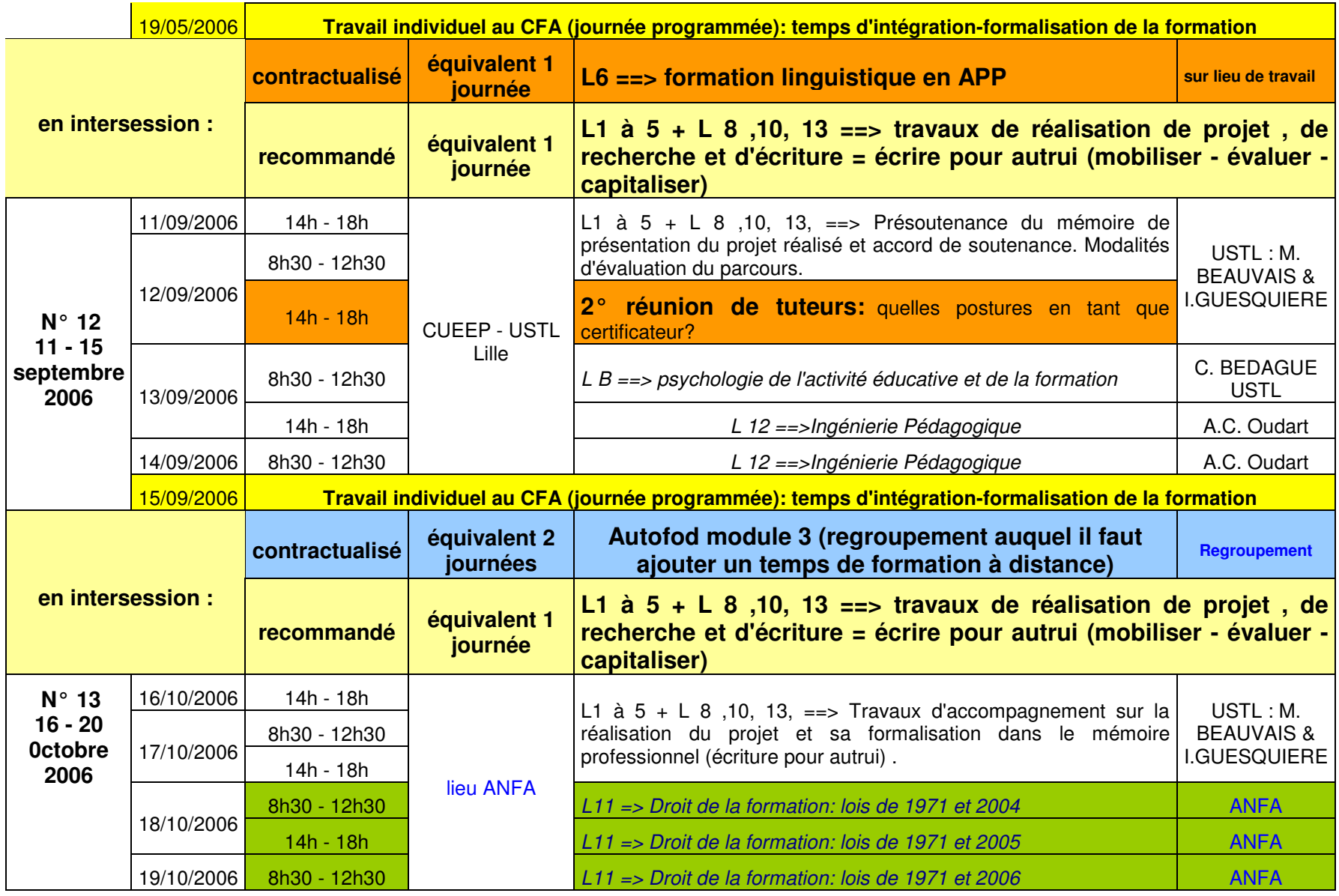

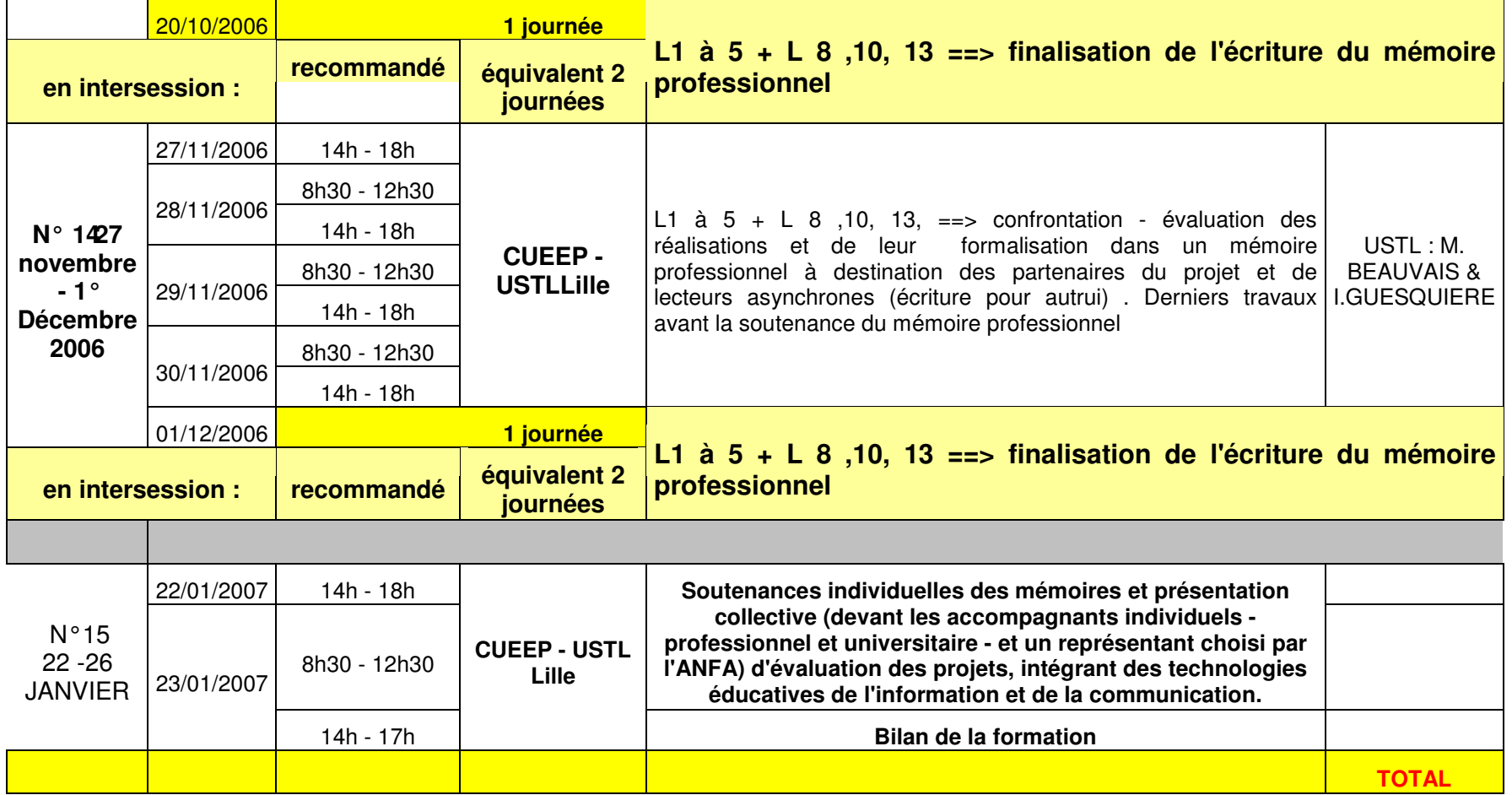

# Table des matières

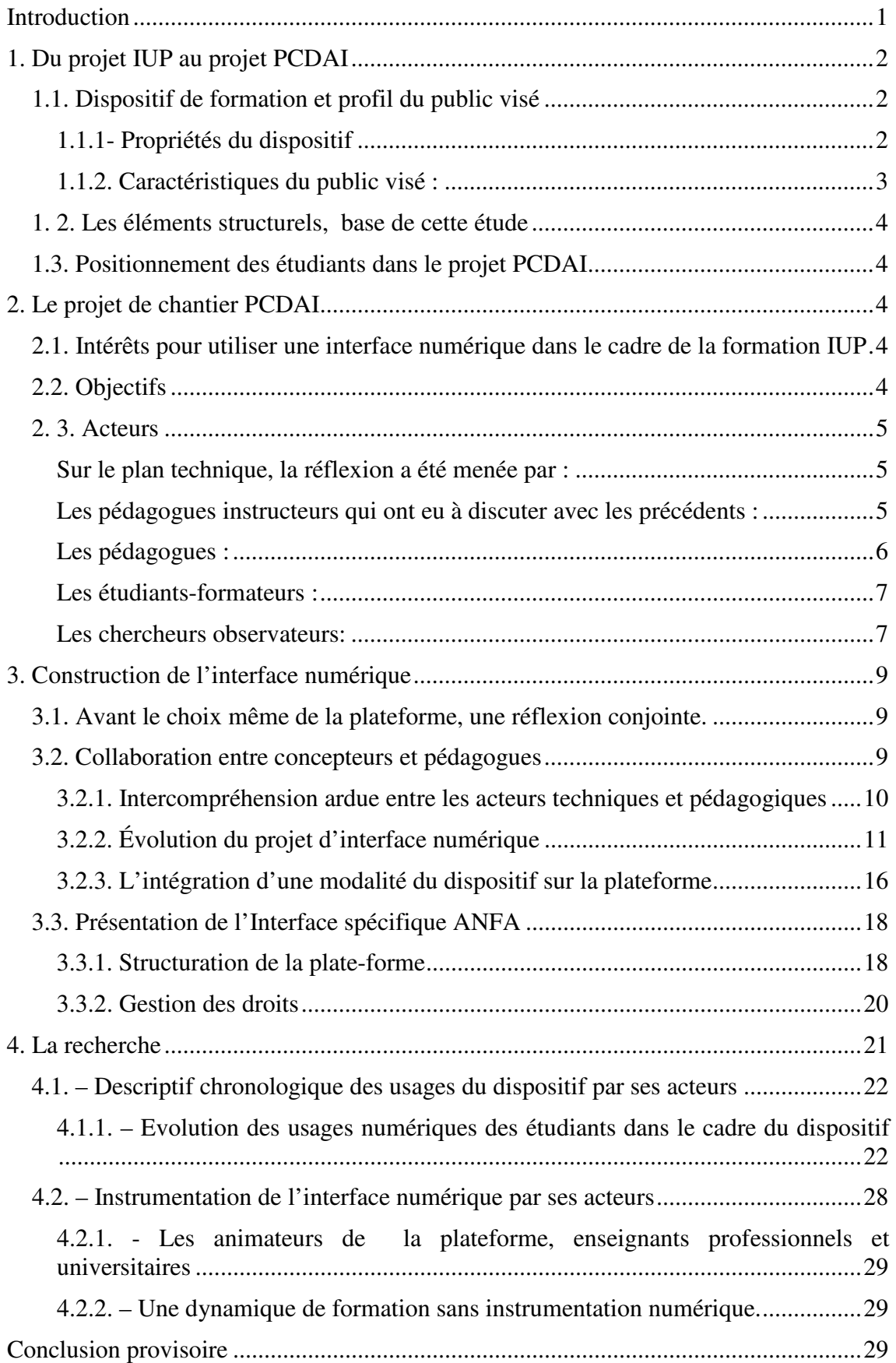

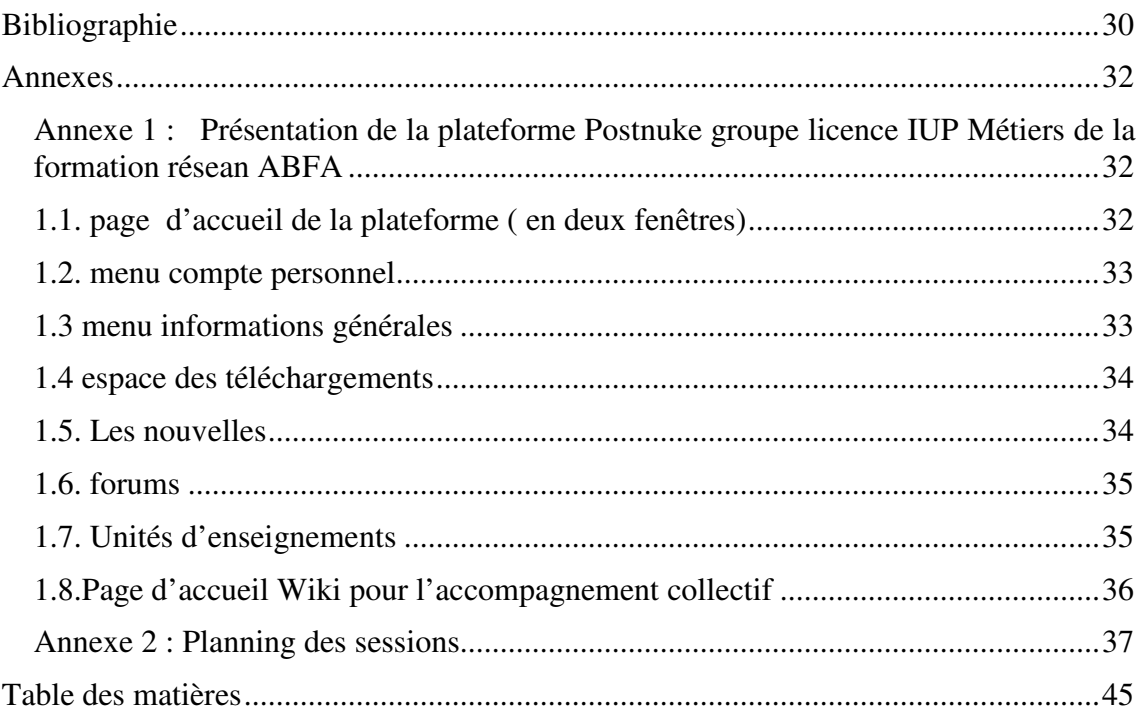